## АВТОНОМНАЯ НЕКОММЕРЧЕСКАЯ ОБРАЗОВАТЕЛЬНАЯ ОРГАНИЗАЦИЯ ВЫСШЕГО ОБРАЗОВАНИЯ ЦЕНТРОСОЮЗА РОССИЙСКОЙ ФЕДЕРАЦИИ «РОССИЙСКИЙ УНИВЕРСИТЕТ КООПЕРАЦИИ» **КАЗАНСКИЙ КООПЕРАТИВНЫЙ ИНСТИТУТ (ФИЛИАЛ)**

## РАБОЧАЯ ПРОГРАММА ДИСЦИПЛИНЫ (МОДУЛЯ)

## **ЭФФЕКТИВНОСТЬ ИНФОРМАЦИОННЫХ СИСТЕМ И СЕТЕВАЯ ЭКОНОМИКА**

Направление подготовки: 38.03.05 Бизнес – информатика Направленность (профиль): «Электронный бизнес» Форма обучения: очная, заочная Квалификация (степень) выпускника: бакалавр Срок обучения: очная форма – 4 года, заочная форма – 4 года 6 мес.

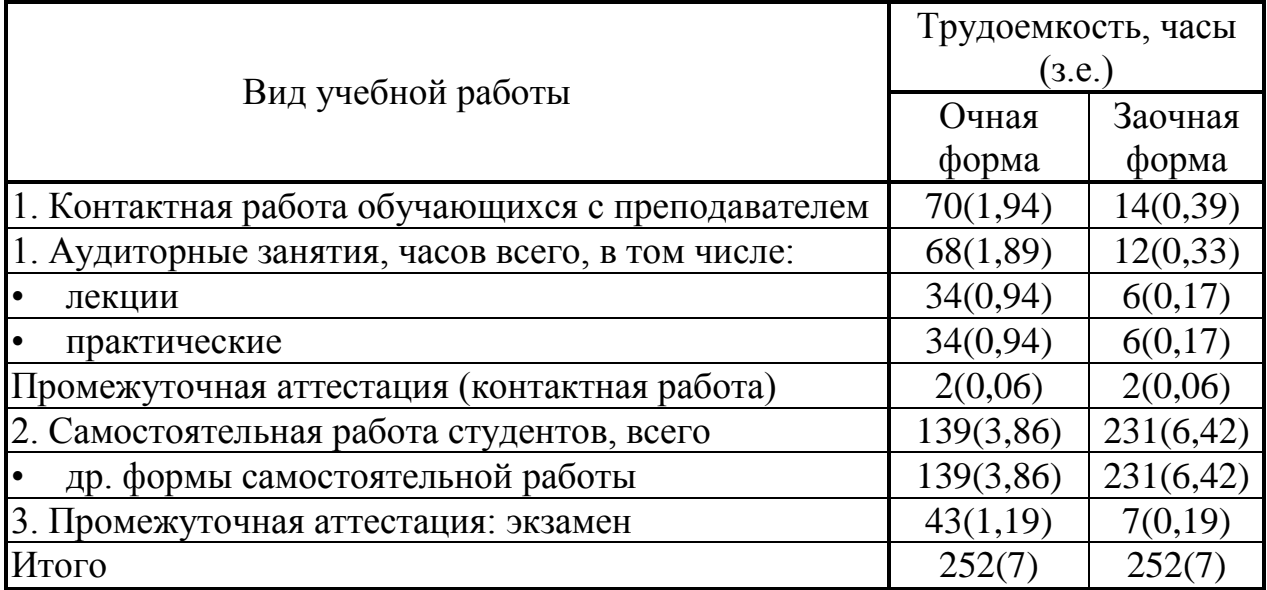

Ахмедова А.М. Эффективность информационных систем и сетевая экономика: Рабочая программа дисциплины (модуля). Казань: Казанский кооперативный институт (филиал) Российского университета кооперации, 2018 г. – 70 с.

Рабочая программа по дисциплине (модулю) «Эффективность информационных систем и сетевая экономика» по направлению подготовки 38.03.05 Бизнес-информатика, направленность «Электронный бизнес» составлена Ахмедовой А.М., доцентом кафедры естественных дисциплин, сервиса и туризма Казанского кооперативного института (филиала) Российского университета кооперации в соответствии с требованиями Государственного образовательного стандарта высшего образования по направлению подготовки «Бизнес-информатика», утвержденного приказом Министерства образования и науки Российской Федерации от «11» августа 2016 г. № 1002, и учебными планами по направлению подготовки 38.03.05 Бизнес-информатика, направленность (профиль) «Электронный бизнес» (год начала подготовки -2018).

Рабочая программа:

**обсуждена и рекомендована** к утверждению решением кафедры естественных дисциплин, сервиса и туризма Казанского кооперативного института (филиала) Российского университета кооперации от «10» мая 2018 г., протокол № 3.

**одобрена** Научно-методическим советом Казанского кооперативного института (филиала) от 23.05.2018, протокол № 5.

**утверждена** Ученым советом Российского университета кооперации от 30.05.2018, протокол № 7.

> © АНОО ВО ЦС РФ Российский университет кооперации Казанский кооперативный институт (филиал), 2018 © Ахмедова А.М., 2018

# **СОДЕРЖАНИЕ**

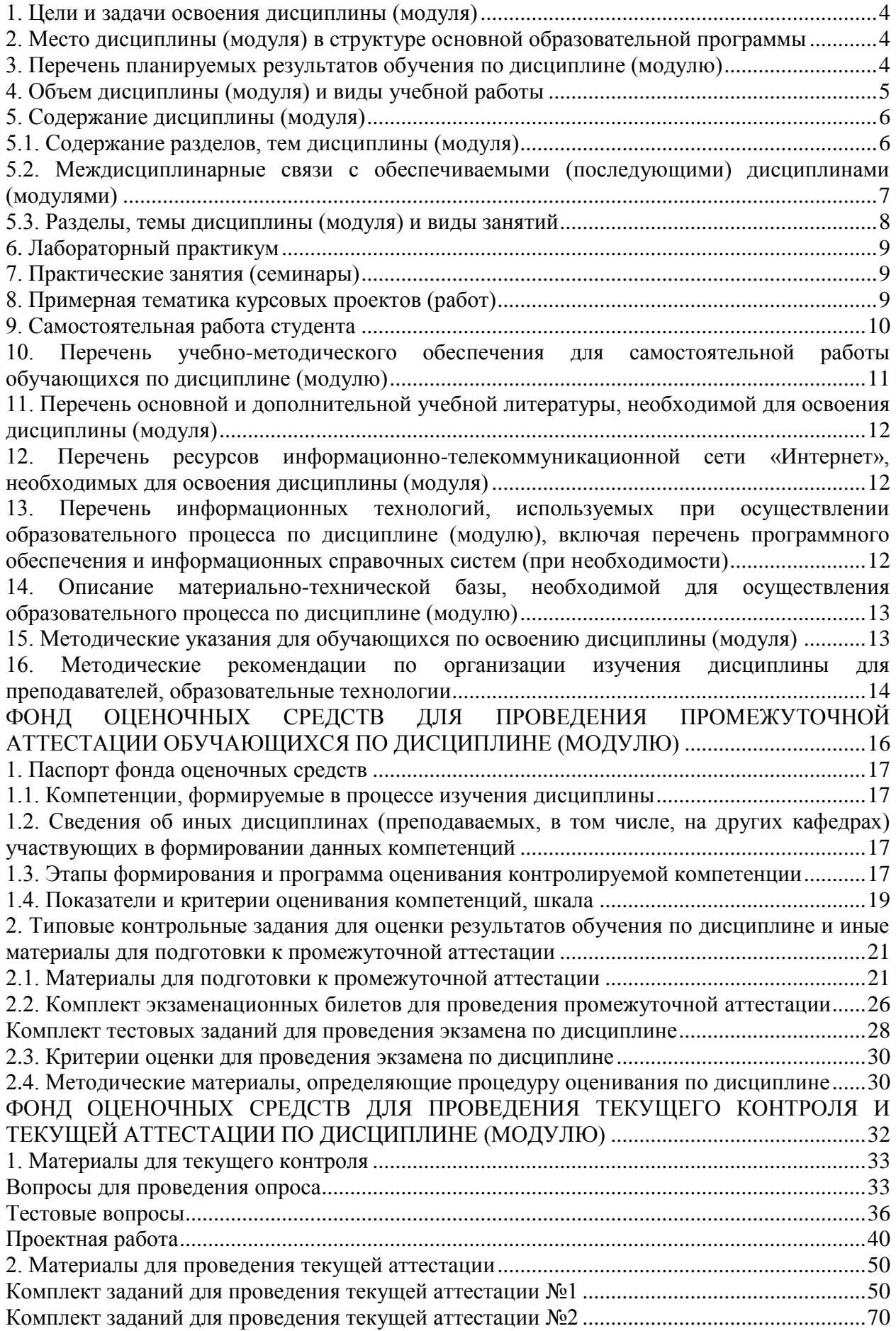

### **1. Цели и задачи освоения дисциплины (модуля)**

<span id="page-3-0"></span>Целью освоения дисциплины «Эффективность информационных систем и сетевая экономика» является формирование у студентов теоретических знаний и практических навыков по использованию методов и инструментов для повышения эффективности информационных систем, а также формирование у студентов целостной системы знаний по основам сетевой экономики и концепциям построения, функционирования и развития сетевых институциональных структур.

Задачи дисциплины:

 изучение основных методов повышения эффективности информационных систем и основных элементов сетевой экономики;

 рассмотрение современных методов повышения эффективности информационных технологий в разрезе задач направления «Бизнесинформатика»;

получение практической подготовки в области сетевой экономики;

 получение практических навыков применения методов повышения эффективности информационных систем;

 выработка навыков анализа проблем и принятия решений в условиях сетевой экономики.

## <span id="page-3-1"></span>**2. Место дисциплины (модуля) в структуре образовательной программы**

Дисциплина относится к вариативной части дисциплин блока Б1 «Дисциплины (модули)»

Для изучения учебной дисциплины необходимы следующие знания, умения и владения навыками, формируемые предшествующими дисциплинами:

Вычислительные системы, сети, телекоммуникации (ОПК-1; ОПК-3);

Управление жизненным циклом информационных систем (ОПК-1; ПК-8);

Технологии организации продаж информационно-коммуникационной сети "Интернет" (ПК-10);

Предметно-ориентированные экономические информационные системы (ПК-5).

## <span id="page-3-2"></span>**3. Перечень планируемых результатов обучения по дисциплине (модулю)**

Изучение учебной дисциплины направлено на формирование у обучающихся следующей профессиональной компетенции:

ПК-5 - проведение обследования деятельности и ИТ-инфраструктуры предприятий.

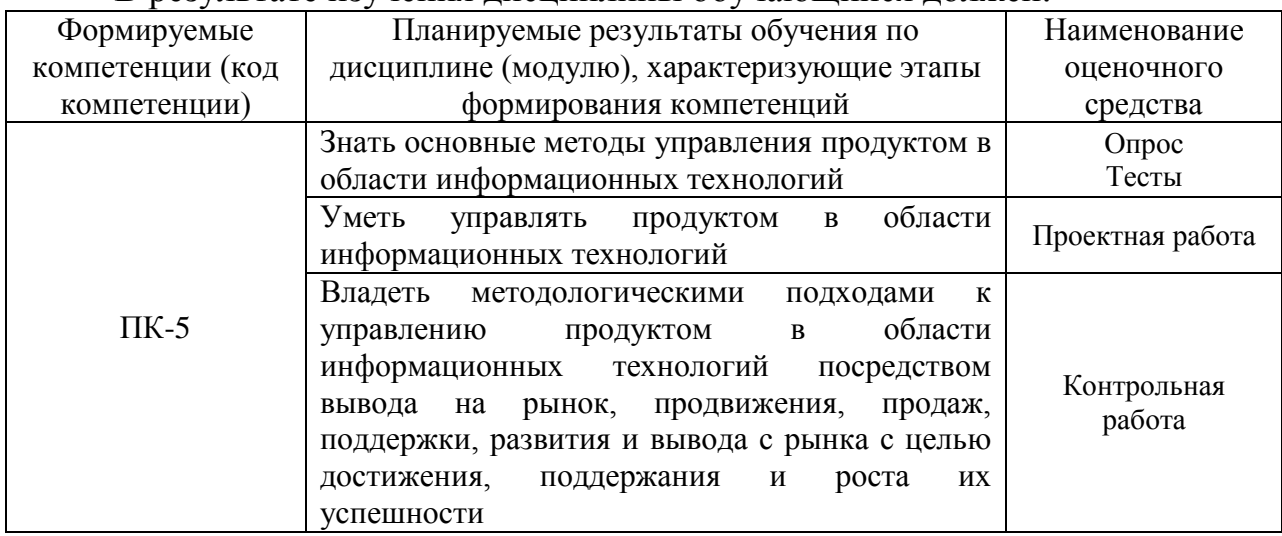

## В результате изучения дисциплины обучающийся должен:

## <span id="page-4-0"></span>**4. Объем дисциплины (модуля) и виды учебной работы**

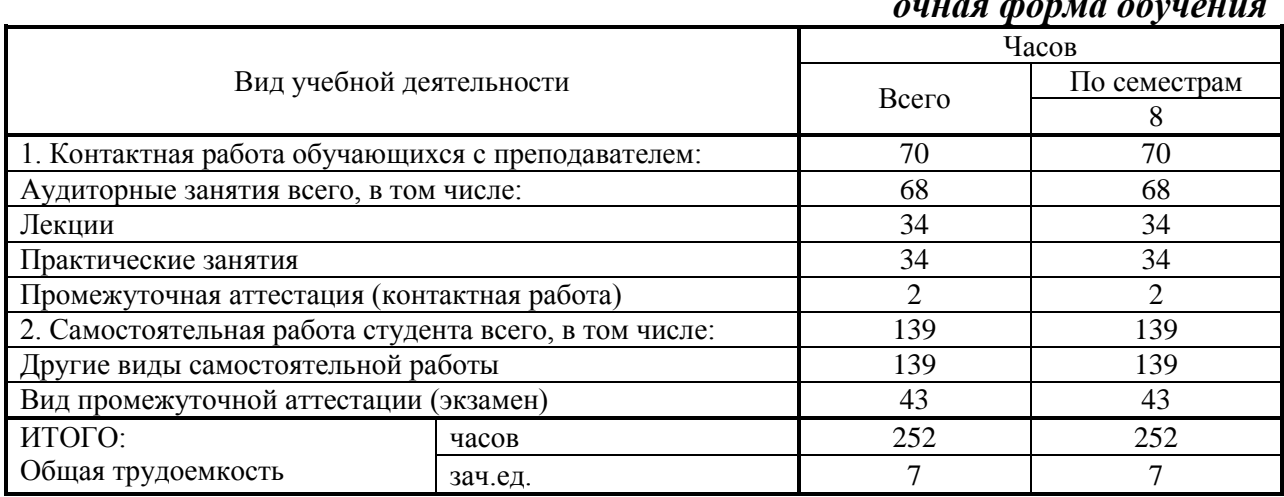

## *очная форма обучения*

## *заочная форма обучения*

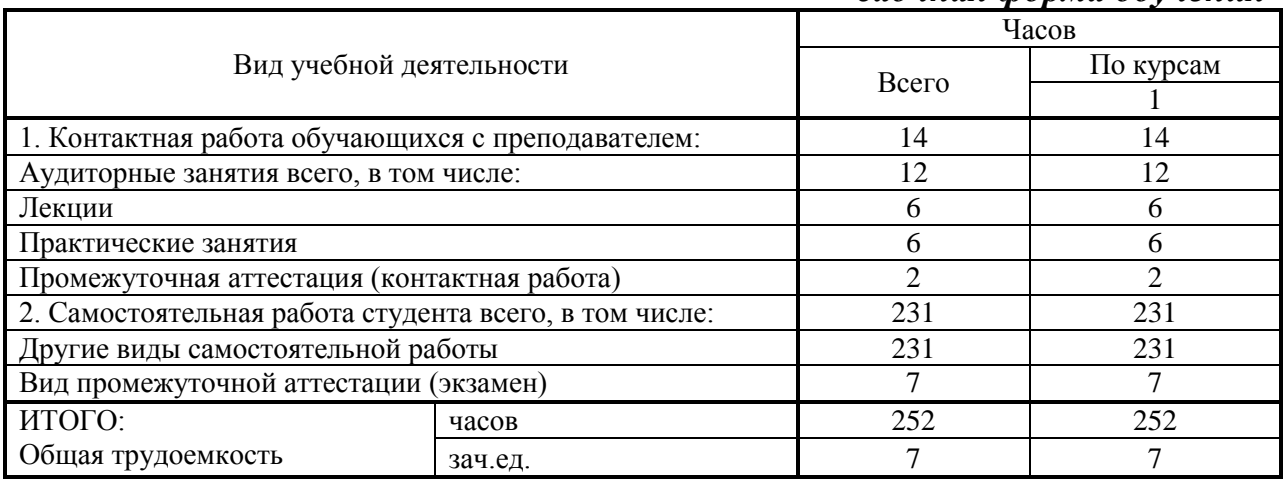

### <span id="page-5-0"></span>**5. Содержание дисциплины (модуля)**

### **5.1. Содержание разделов, тем дисциплины (модуля)**

## <span id="page-5-1"></span>**Тема 1. Информационные системы, их классификация, продвижение на рынке услуг.**

Информационный процесс. Информационные системы. Классификация информационных систем. Классификация по масштабу (одиночные ИС, групповые ИС, корпоративные ИС). Классификация по сфере применения. Классификация по способу организации (архитектура файл-сервер, архитектура клиент-сервер, многоуровневая архитектура, интернет/интранеттехнологии). Требования, предъявляемые к информационным системам, предназначенных для вывода на рынок и продвижения.

## **Тема 2. Жизненный цикл информационных систем**

Классификация проектов. Основные фазы проектирования информационной системы: концептуальная фаза; подготовка технического предложения; проектирование; разработка; ввод системы в эксплуатацию. Основные процессы жизненного цикла: разработка; эксплуатация; сопровождение. Вспомогательные процессы жизненного цикла. Организационные процессы. Структура жизненного цикла ИС (начальная стадия, стадия уточнения, стадия конструирования, стадия передачи в эксплуатацию). Модели жизненного цикла ИС: каскадная модель; спиральная модель. Поддержка и развитие информационных систем с целью роста их успешности.

### **Тема 3. Эффективность информационных систем**

Пертинентность и релевантность. Критерии и эшелоны выдачи. Полнота и точность поиска. Эффективность автоматизированных информационных систем предназначенных для вывода на рынок, продвижения и развития.

### **Тема 4. Основные понятия сетевой экономики**

Сетевая экономика: определение, сущность, история и предпосылки возникновения. Традиционное предприятие, электронное предприятие, виртуальное предприятие, сетевое предприятие: терминологические проблемы. Законы функционирования сетевой экономики. Отличия электронной коммерции от традиционных форм ведения бизнеса. Предыстория электронной коммерции. Классификация предприятий по степени традиционных и электронных инструментов ведения бизнеса. Виды электронной коммерции по типам участников. Преимущества и недостатки электронной коммерции. Особенности внедрения электронной коммерции в России.

Интернет и всемирное информационное пространство. Организация сети Интернет. Способы доступа в Интернет. Хостинг. Основные технологии в сети Интернет.

## **Тема 5. Интернет как информационный канал и как отрасль сферы обслуживания**

Сущность и преимущества сетевых форм ведения бизнеса. Перспективы и проблемы влияния электронной коммерции на рыночную ситуацию. Маркетинговые исследования в Интернете. Продвижение, продажа информационных продуктов в Интернет.

### **Тема 6. Интеграция предприятия в электронный бизнес**

Создание web-сайта предприятия. Продвижение сайта продукта в области информационных технологий в Интернете. PR-мероприятия в Интернете. Модели онлайнового бизнеса предприятия: модель интранета; модель экстанета. Виды моделей экстранета (Модель «Визитная карточка», Модель «Электронный заказ». Модель «Полная автоматизация»). Модель бизнес для бизнеса (B2B). Модели бизнес для потребителя (B2C). Модель полной автоматизации (B2B2C).

## **Тема 7. Реклама в Интернете. Управление продуктом в области информационных технологий в Интернет.**

Баннерная реклама. Текстовая реклама. E-mail-реклама. Стоимость рекламы в Интернете. Эффективность рекламных кампаний в Интернете. Баннерообменные сети. Управление продуктом в области информационных технологий посредством вывода на рынок, продвижения, продаж, с целью достижения и роста их успешности в Интернет.

### **Тема 8. Платежные системы в Интернете**

Сущность и содержание электронных платежей. Формы расчетов в сети.

## **Тема 9. Оценка эффективности хозяйственной деятельности предприятия в Интернете**

Экономические, организационные и маркетинговые параметры оценки эффективности маркетинга в среде интернет. Оценка эффективности продвижения информационных продуктов в сети Интернет.

## <span id="page-6-0"></span>**5.2. Междисциплинарные связи с обеспечиваемыми (последующими) дисциплинами (модулями)**

<span id="page-6-1"></span>Дисциплина «Эффективность информационных систем и сетевая экономика» формирует ПК-5 компетенцию, необходимую в дальнейшем для формирования компетенций преддипломной практики.

# **5.3. Разделы, темы дисциплины (модуля) и виды занятий**

## *очная форма обучения*

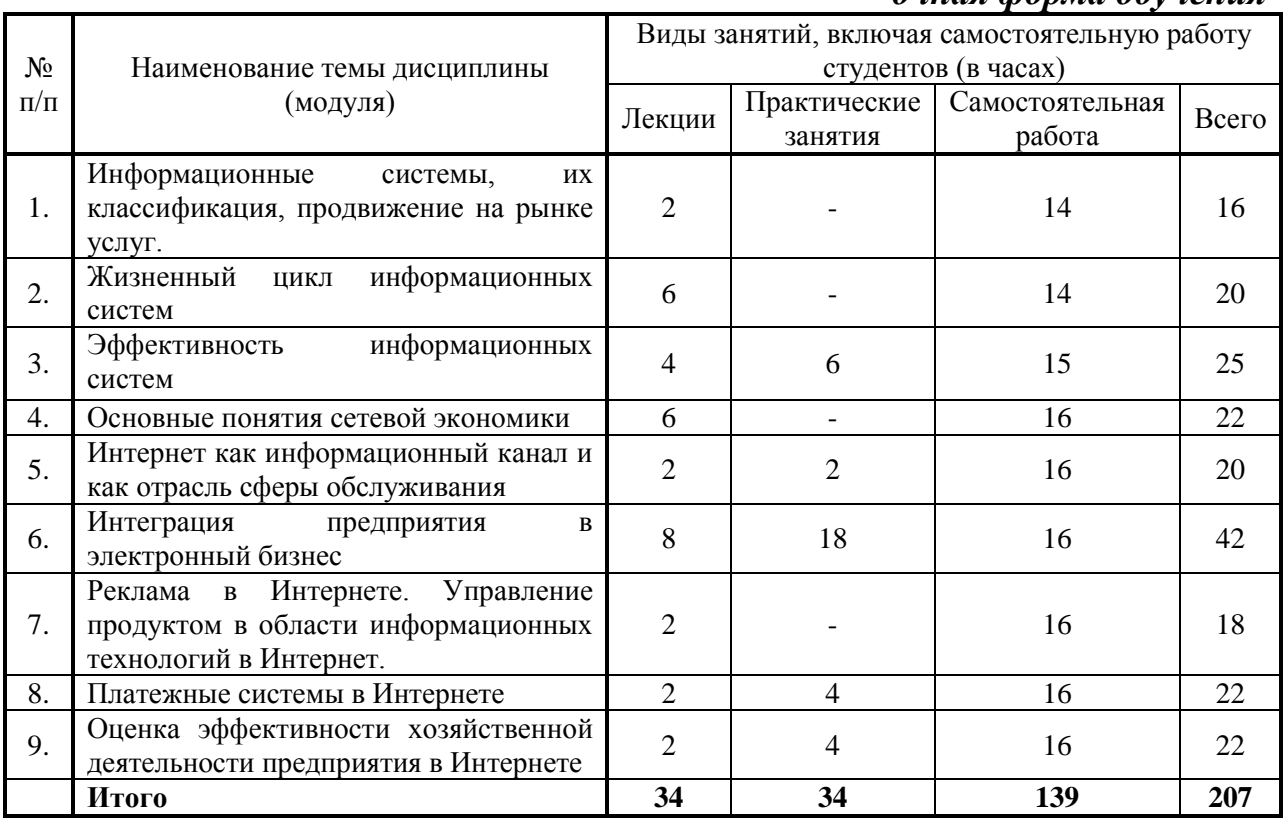

## *заочная форма обучения*

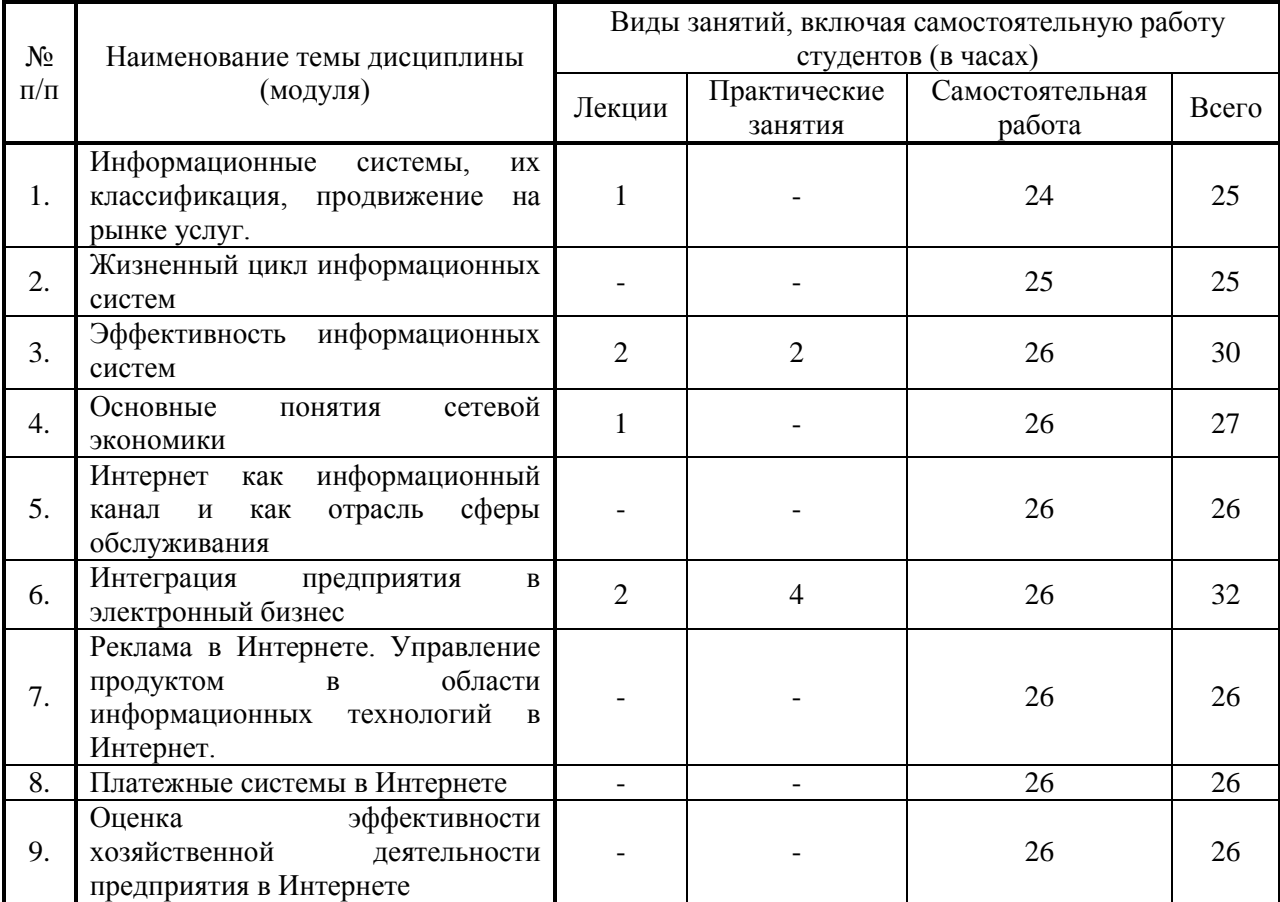

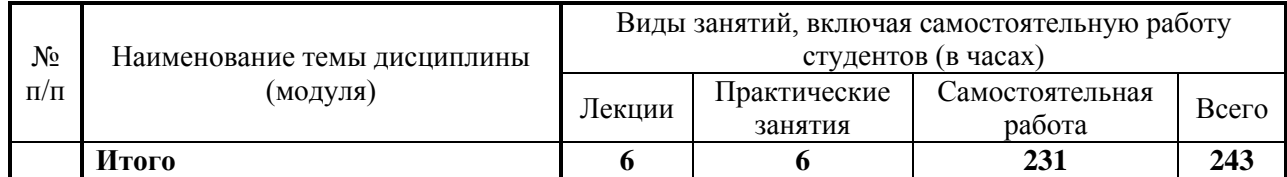

### <span id="page-8-0"></span>**6. Лабораторный практикум**

Лабораторные занятия не предусмотрены учебными планами.

## **7. Практические занятия (семинары)**

<span id="page-8-1"></span>Практические занятия проводятся с целью формирования компетенций обучающихся, закрепления на практике полученных на лекциях и в процессе самостоятельного изучения обучающимися специальной литературы.

## *очная форма обучения*

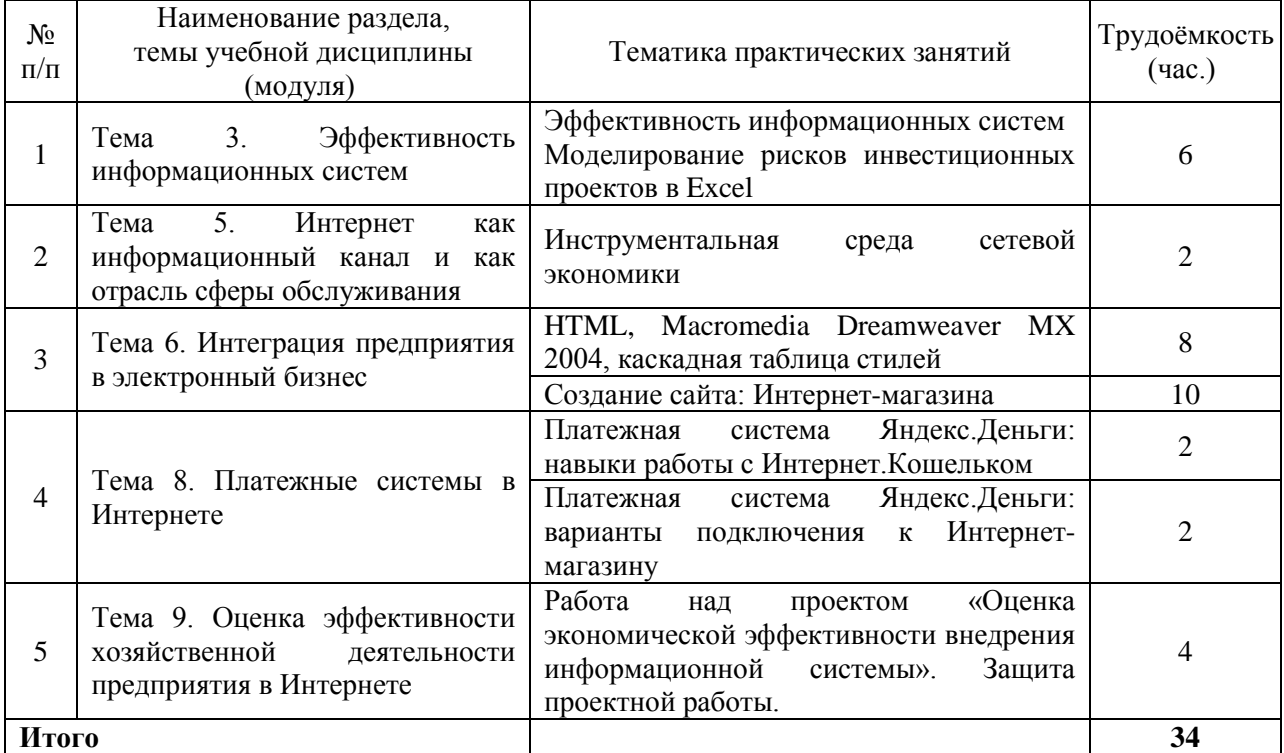

### *заочная форма обучения,*

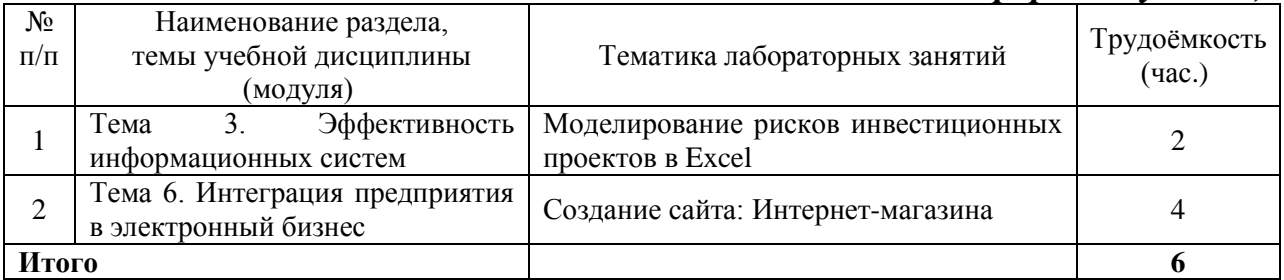

## <span id="page-8-2"></span>**8. Примерная тематика курсовых проектов (работ)**

Курсовые проекты (работы) не предусмотрены учебными планами.

# **9. Самостоятельная работа студента**

<span id="page-9-0"></span>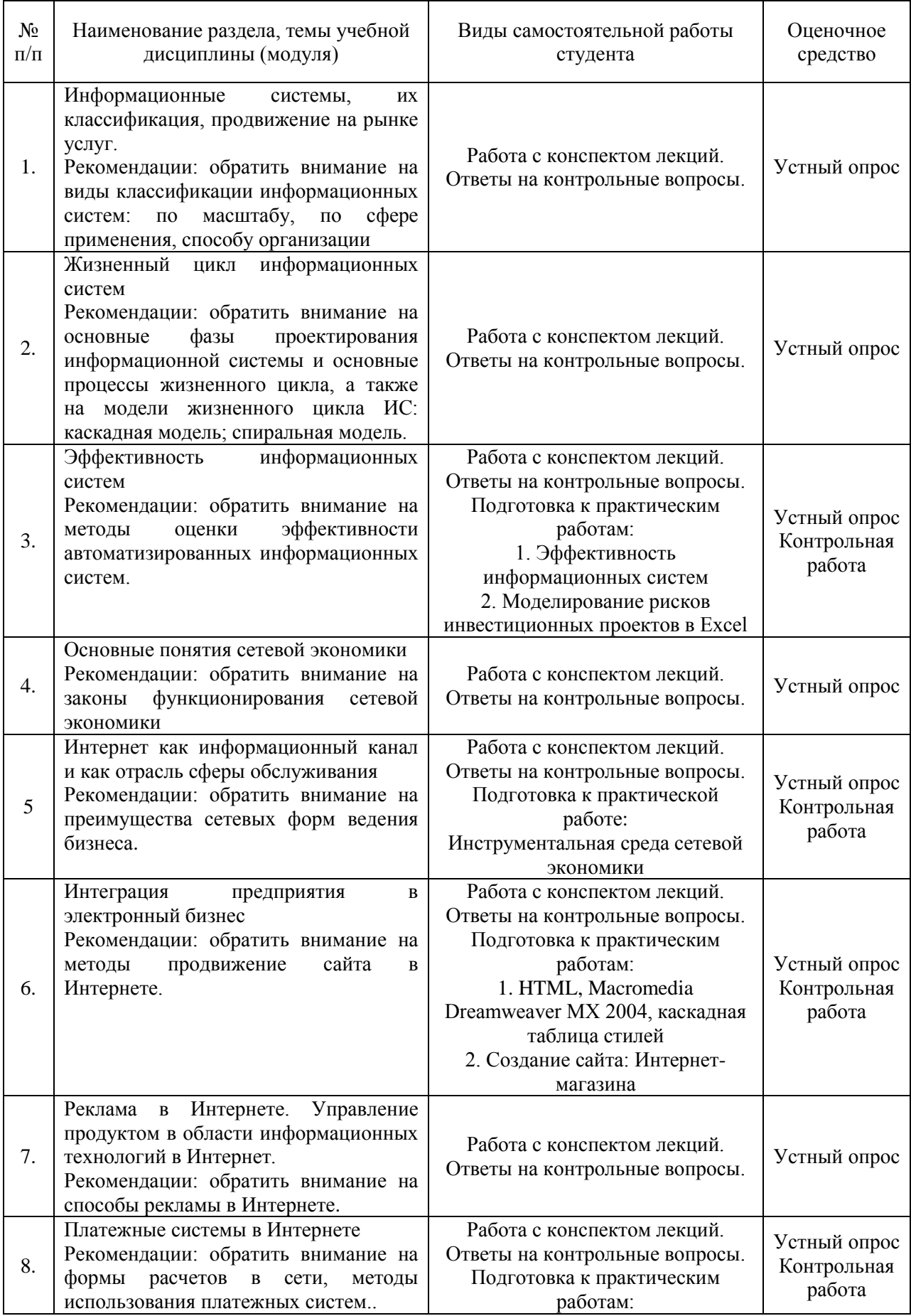

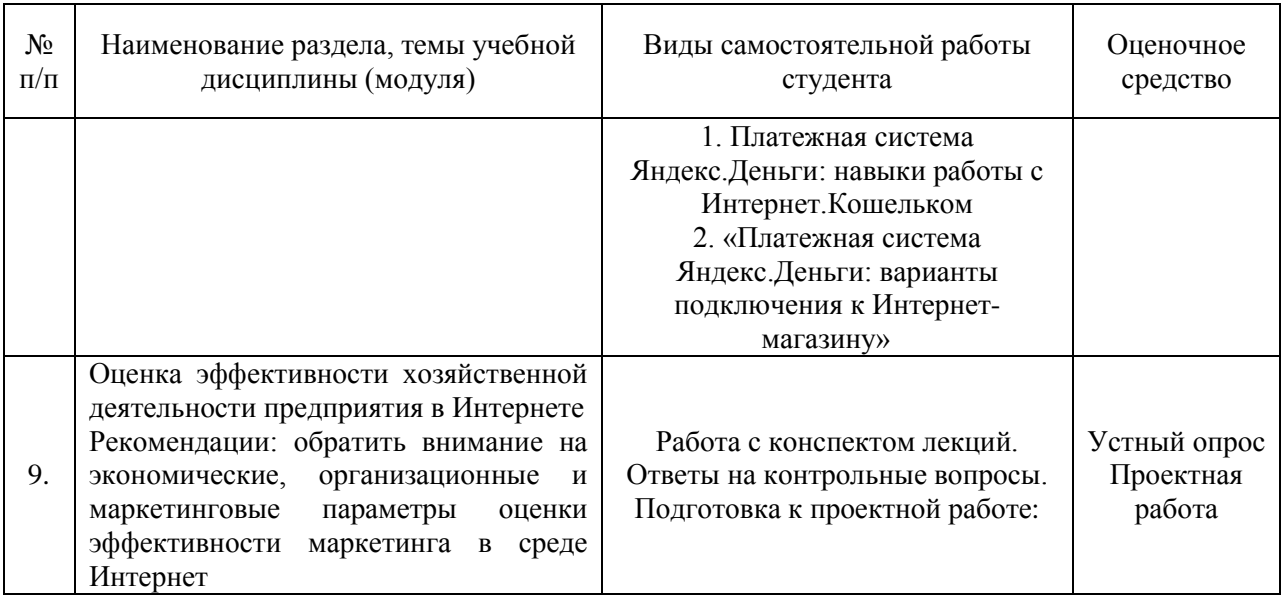

## <span id="page-10-0"></span>**10. Перечень учебно-методического обеспечения для самостоятельной работы обучающихся по дисциплине (модулю)**

Самостоятельная работа студентов предполагает тщательное освоение учебной и научной литературы по изучаемой дисциплине.

При изучении основной рекомендуемой литературы студентам необходимо обратить внимание на выделение основных понятий, их определения, научно-технические основы, узловые положения, представленные в изучаемом тексте.

При самостоятельной работе студентов с дополнительной литературой необходимо выделить аспект изучаемой темы (что в данном материале относится непосредственно к изучаемой теме и основным вопросам).

Дополнительную литературу целесообразно прорабатывать после основной, которая формирует базис для последующего более глубокого изучения темы. Дополнительную литературу следует изучать комплексно, рассматривая разные стороны изучаемого вопроса. Обязательным элементом самостоятельной работы студентов с литературой является ведение необходимых записей: конспекта, выписки, тезисов, планов.

Для самостоятельной работы по дисциплине используется следующее учебно-методическое обеспечение:

а) основная литература

1. Цифровая экономика: управление электронным бизнесом и электронной коммерцией : учебник / Л.В. Лапидус. — М. : ИНФРА-М, 2018. — 479 с. - Режим доступа:<http://znanium.com/catalog/product/947029>

б) дополнительная литература:

1. Современные информационно-коммуникационные технологии для успешного ведения бизнеса: Учебник / Ю.Д. Романова и др. - М.: НИЦ ИНФРА-М, 2014. - 279 с. - Режим доступа: <http://znanium.com/catalog/product/411654>

2. Информационно-сетевая экономика: структура, динамика, регулирование : монография / С.А. Дятлов, В.П. Марьяненко, Т.А. Селищева. — М. : ИНФРА-М, 2017. — 414 с. - Режим доступа: <http://znanium.com/catalog/product/701950>

## <span id="page-11-0"></span>**11. Перечень основной и дополнительной учебной литературы, необходимой для освоения дисциплины (модуля)**

а) основная литература

2. Цифровая экономика: управление электронным бизнесом и электронной коммерцией : учебник / Л.В. Лапидус. — М. : ИНФРА-М, 2018. — 479 с. - Режим доступа:<http://znanium.com/catalog/product/947029>

б) дополнительная литература:

1. Современные информационно-коммуникационные технологии для успешного ведения бизнеса: Учебник / Ю.Д. Романова и др. - М.: НИЦ ИНФРА-М, 2014. - 279 с. - Режим доступа: <http://znanium.com/catalog/product/411654>

2. Информационно-сетевая экономика: структура, динамика, регулирование : монография / С.А. Дятлов, В.П. Марьяненко, Т.А. Селищева. М. : ИНФРА-М, 2017. — 414 с. - Режим доступа: <http://znanium.com/catalog/product/701950>

## <span id="page-11-1"></span>**12. Перечень ресурсов информационно-телекоммуникационной сети «Интернет», необходимых для освоения дисциплины (модуля)**

- https://www.book.ru/ ЭБС Book.ru
- http://www.iprbookshop.ru ЭБС IPRbooks
- https://ibooks.ru/ -ЭБС Айбукс.ru/ibooks.ru
- https://rucont.ru/ ЭБС «Национальный цифровой ресурс «Руконт»
- http://znanium.com/ ЭБС Znanium.com
- https://dlib.eastview.com/- База данных East View

## <span id="page-11-2"></span>**13. Перечень информационных технологий, используемых при осуществлении образовательного процесса по дисциплине (модулю), включая перечень программного обеспечения и информационных справочных систем (при необходимости)**

1. Desktop School ALNG LicSAPk MVL.

a. Office ProPlus All Lng Lic/SA Pack MVL Partners in Learning (лицензия на пакет Office Professional Plus)

- b. Windows 8
- 2. Система тестирования INDIGO.
- 3. Adobe Acrobat свободно-распространяемое ПО

4. Интернет-браузеры Google Chrome, Firefox – свободнораспространяемое ПО

5. Консультант + версия проф.- справочная правовая система

Каждый обучающийся в течение всего обучения обеспечивается индивидуальным неограниченным доступом электронно-библиотечной системе и электронной информационно-образовательной среде.

## <span id="page-12-0"></span>**14. Описание материально-технической базы, необходимой для осуществления образовательного процесса по дисциплине (модулю)**

Образовательный процесс обеспечивается специальными помещениями, которые представляют собой аудитории для проведения занятий лекционного типа, занятий семинарского типа, групповых и индивидуальных консультаций, текущего контроля и промежуточной аттестации, помещения для самостоятельной работы студентов и помещения для хранения и профилактического обслуживания учебного оборудования.

Специальные помещения соответствуют действующим противопожарным правилам и нормам, укомплектованы специализированной мебелью.

Аудитории лекционного типа, оснащенные проекционным оборудованием и техническими средствами обучения, обеспечивающими представление учебной информации большой аудитории, демонстрационным оборудованием.

Помещения для самостоятельной работы обучающихся оснащены компьютерной техникой, обеспечивающей доступ к сети Интернет и электронной информационно-образовательной среде университета.

## <span id="page-12-1"></span>**15. Методические указания для обучающихся по освоению дисциплины (модуля)**

Дисциплина «Эффективность информационных систем и сетевая экономика» состоит из 9 тем и изучается на лекциях, практических занятиях и при самостоятельной работе обучающихся. Обучающийся для полного освоения материала должен не пропускать занятия и активно участвовать в учебном процессе. Кроме того, обучающиеся должны ознакомиться с программой дисциплины и списком основной и дополнительной рекомендуемой литературы.

Основной теоретический материал дается на лекционных занятиях. Лекции включают все темы и основные вопросы эффективности информационных систем и сетевой экономики. Для максимальной эффективности изучения необходимо постоянно вести конспект лекций, знать рекомендуемую преподавателем основную и дополнительную учебную литературу, позволяющую дополнить знания и лучше подготовиться к практическим занятиям.

Для закрепления теоретического материала, формирования компетенций и практических навыков со студентами бакалавриата проводятся практические занятия. На изучение каждой темы выделено в соответствие с рабочей программой дисциплины количество часов практических занятий, которые проводятся в соответствии с вопросами, рекомендованными к изучению по определенным темам. Обучающиеся должны регулярно готовиться к практическим занятиям. При подготовке к занятиям следует руководствоваться конспектом лекций и рекомендованной литературой.

Для эффективного освоения материала дисциплины учебным планом предусмотрена самостоятельная работа, которая должна выполняться в обязательном порядке. Выполнение самостоятельной работы по темам дисциплины, позволяет регулярно проводить самооценку качества усвоения материалов дисциплины и выявлять аспекты, требующие более детального изучения. Задания для самостоятельной работы предложены по каждой из изучаемых тем и должны готовиться индивидуально и к указанному сроку. По необходимости студент бакалавриата может обращаться за консультацией к преподавателю. Выполнение заданий контролируется и оценивается преподавателем.

В случае посещения обучающегося лекций и практических занятий, изучения рекомендованной основной и дополнительной учебной литературы, а также своевременного и самостоятельного выполнения заданий, подготовка к экзамену по дисциплине сводится к дальнейшей систематизации полученных знаний, умений и навыков.

## <span id="page-13-0"></span>**16. Методические рекомендации по организации изучения дисциплины для преподавателей, образовательные технологии**

Оценочные средства для контроля успеваемости и результатов освоения дисциплины (модуля):

а) для текущей успеваемости: опрос, тесты, выполнение и защита проектной работы, контрольная работа;

б) для самоконтроля обучающихся: тесты;

в) для промежуточной аттестации: вопросы для экзамена*.*

При реализации различных видов учебной работы по дисциплине «Эффективность информационных систем и сетевая экономика», оценка возможных последствий и контроль над исполнением» используются следующие образовательные технологии:

1) лекции с использованием интерактивных технологий (презентаций).

2) проведение практико-ориентированных занятий (лабораторные работы)

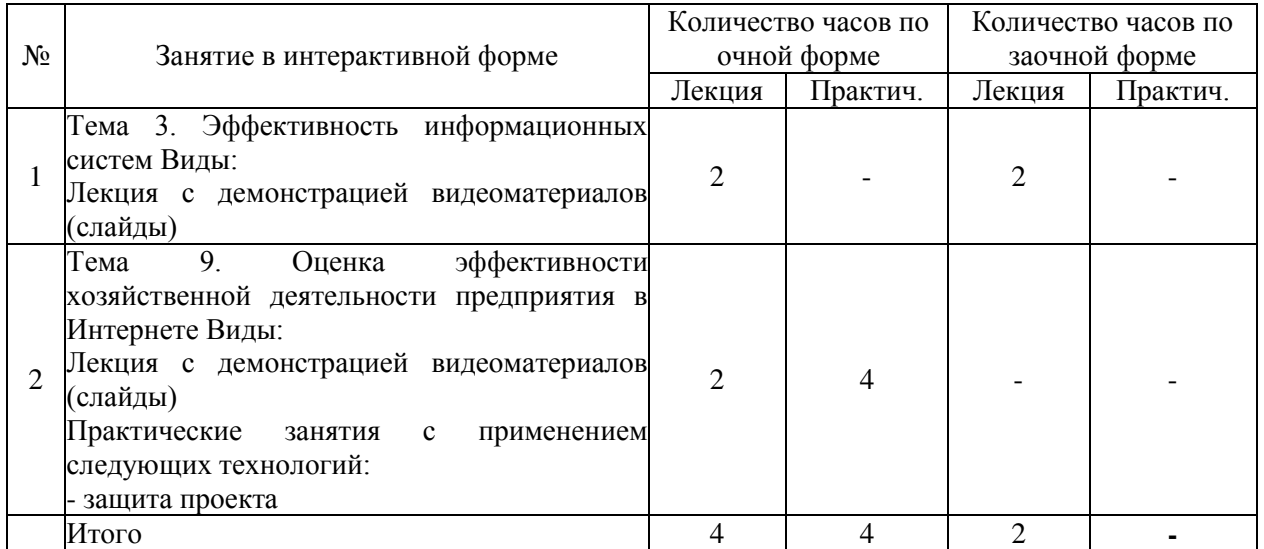

## АВТОНОМНАЯ НЕКОММЕРЧЕСКАЯ ОБРАЗОВАТЕЛЬНАЯ ОРГАНИЗАЦИЯ ВЫСШЕГО ОБРАЗОВАНИЯ ЦЕНТРОСОЮЗА РОССИЙСКОЙ ФЕДЕРАЦИИ «РОССИЙСКИЙ УНИВЕРСИТЕТ КООПЕРАЦИИ» **КАЗАНСКИЙ КООПЕРАТИВНЫЙ ИНСТИТУТ (ФИЛИАЛ)**

## <span id="page-15-0"></span>**ФОНД ОЦЕНОЧНЫХ СРЕДСТВ ДЛЯ ПРОВЕДЕНИЯ ПРОМЕЖУТОЧНОЙ АТТЕСТАЦИИ ОБУЧАЮЩИХСЯ ПО ДИСЦИПЛИНЕ (МОДУЛЮ)**

## **ЭФФЕКТИВНОСТЬ ИНФОРМАЦИОННЫХ СИСТЕМ И СЕТЕВАЯ ЭКОНОМИКА**

Направление подготовки: 38.03.05 Бизнес-информатика Направленность: «Электронный бизнес»

### <span id="page-16-0"></span>**1. Паспорт фонда оценочных средств**

<span id="page-16-1"></span>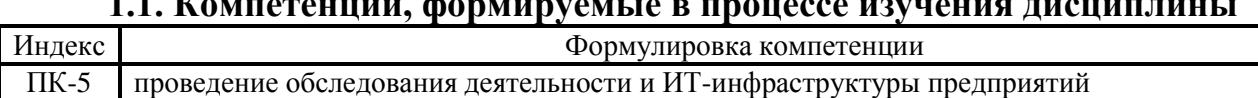

### **1.1. Компетенции, формируемые в процессе изучения дисциплины**

<span id="page-16-2"></span>**1.2. Сведения об иных дисциплинах (преподаваемых, в том числе, на других кафедрах) участвующих в формировании данных компетенций**

## *1.2.1. Компетенция ПК-5 формируется в процессе изучения дисциплин (прохождения практик):*

ИТ-инфраструктура предприятия

<span id="page-16-3"></span>Предметно-ориентированные экономические информационные системы

Производственная практика. Преддипломная практика

Производственная практика. Практика по получению профессиональных умений и опыта профессиональной деятельности

## **1.3. Этапы формирования и программа оценивания контролируемой компетенции**

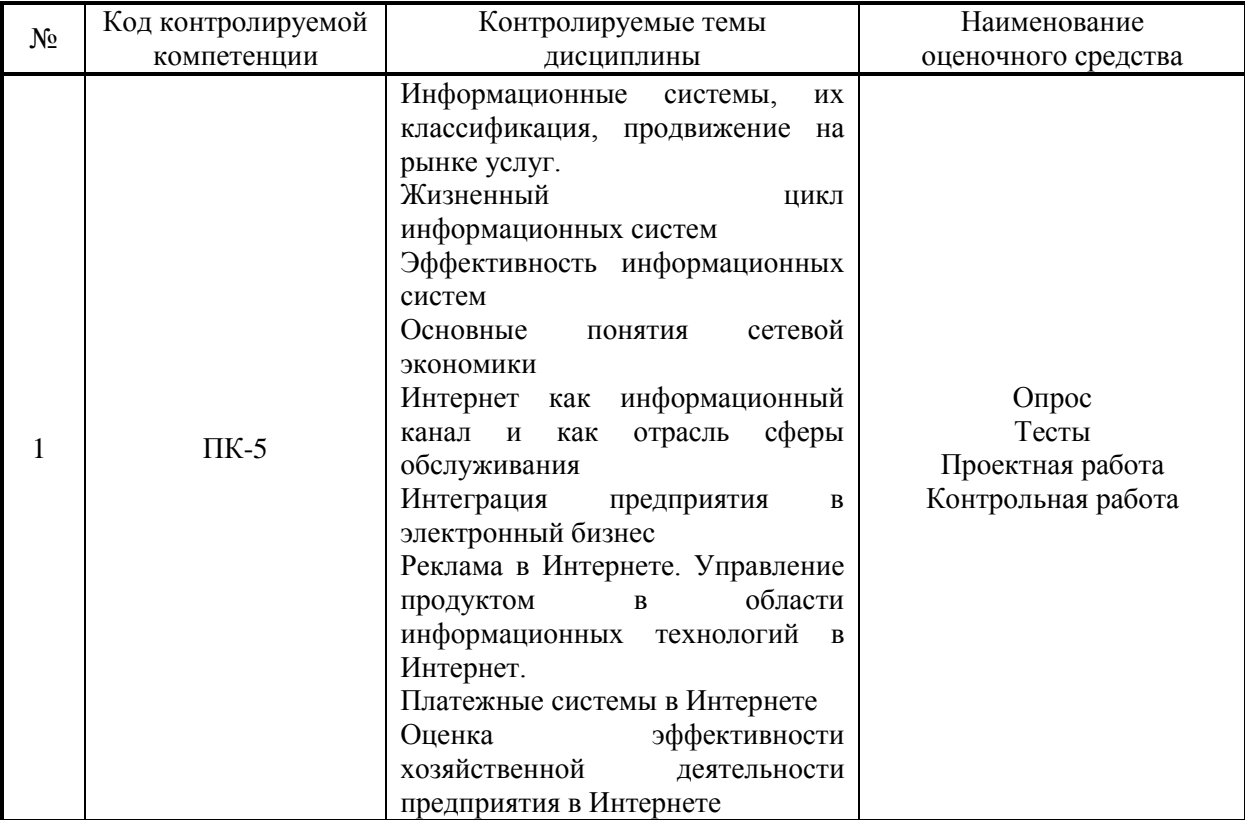

1. Процедура оценивания результатов освоения программы учебной дисциплины включает в себя оценку уровня сформированности компетенций студента при осуществлении текущего контроля и проведении промежуточной аттестации.

2. Уровень сформированности компетенции определяется по качеству выполненной студентом работы и отражается в следующих формулировках: высокий, хороший, достаточный, недостаточный.

3. При выполнении студентами заданий текущего контроля и промежуточной аттестации оценивается уровень обученности «знать», «уметь», «владеть» в соответствии с запланированными результатами обучения и содержанием рабочей программы дисциплины:

 профессиональные знания студента могут проверяться при ответе на теоретические вопросы, выполнении тестовых заданий, лабораторных работ,

 степень владения профессиональными умениями – при решении ситуационных задач, выполнении лабораторных работ и других заданий.

4. Результаты выполнения заданий фиксируются в баллах в соответствии с показателями и критериями оценивания компетенций. Общее количество баллов складывается из:

 суммы баллов за выполнение практических заданий на выявление уровня обученности «уметь»;

 суммы баллов за выполнение практических заданий на выявление уровня обученности «владеть»;

 суммы баллов за ответы на теоретические и дополнительные вопросы.

5. По итогам текущего контроля и промежуточной аттестации в соответствии с показателями и критериями оценивания компетенций определяется уровень сформированности компетенций студента и выставляется оценка по шкале оценивания.

# **1.4. Показатели и критерии оценивания компетенций, шкала**

<span id="page-18-0"></span>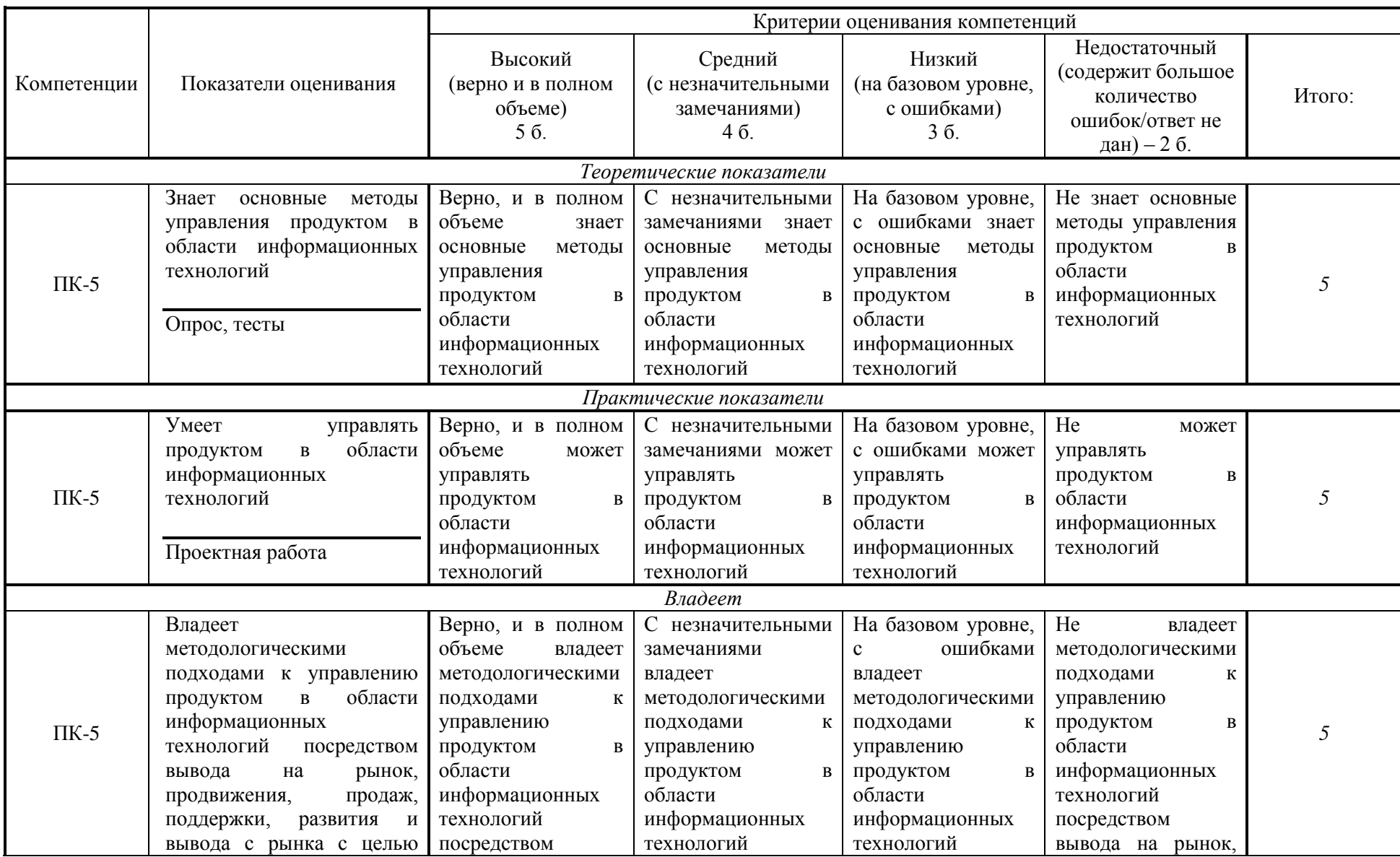

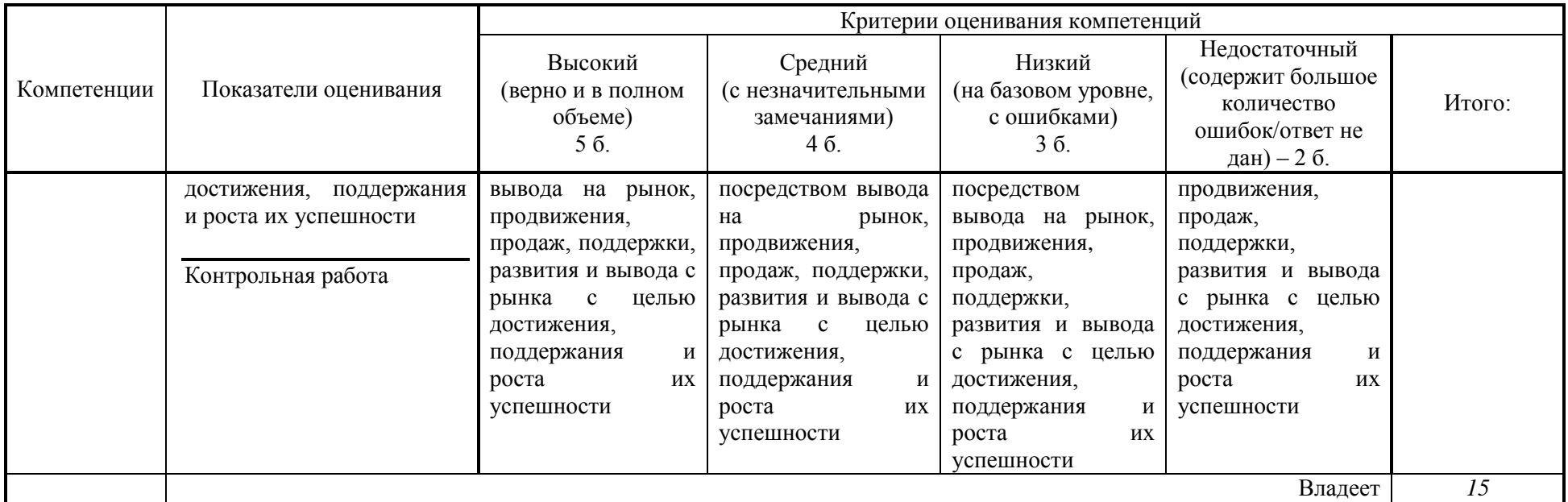

## **Шкала оценивания:**

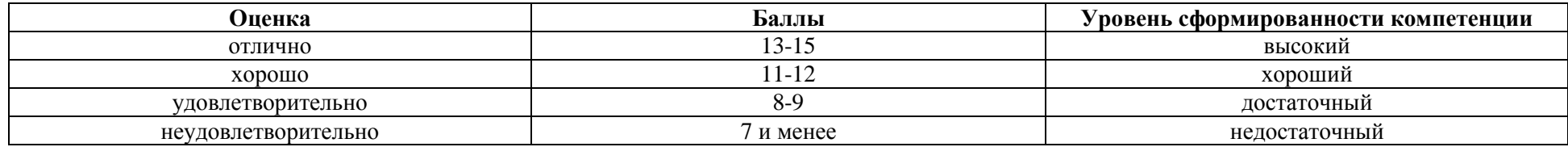

<span id="page-20-0"></span>**2. Типовые контрольные задания для оценки результатов обучения по дисциплине и иные материалы для подготовки к промежуточной аттестации** 

### <span id="page-20-1"></span>**2.1. Материалы для подготовки к промежуточной аттестации**

## **Вопросы к экзамену:**

1. Информационный процесс.

2. Информационные системы.

3. Классификация информационных систем.

4. Классификация ИС по масштабу (одиночные ИС, групповые ИС, корпоративные ИС).

5. Классификация ИС по сфере применения.

6. Классификация ИС по способу организации (архитектура файлсервер, архитектура клиент-сервер, многоуровневая архитектура, интернет/интранет-технологии).

7. Требования, предъявляемые к информационным системам, предназначенных для вывода на рынок и продвижения.

8. Классификация проектов.

9. Основные фазы проектирования информационной системы: концептуальная фаза; подготовка технического предложения; проектирование; разработка; ввод системы в эксплуатацию.

10. Основные процессы жизненного цикла: разработка; эксплуатация; сопровождение.

11. Вспомогательные процессы жизненного цикла.

12. Организационные процессы.

13. Структура жизненного цикла ИС (начальная стадия, стадия уточнения, стадия конструирования, стадия передачи в эксплуатацию).

14. Каскадная модель жизненного цикла ИС

15. Спиральная модель жизненного цикла ИС.

16. Поддержка и развитие информационных систем с целью роста их успешности.

17. Пертинентность и релевантность.

18. Критерии и эшелоны выдачи.

19. Полнота и точность поиска.

20. Эффективность автоматизированных информационных систем предназначенных для вывода на рынок, продвижения и развития.

21. Сетевая экономика: определение, сущность, история и предпосылки возникновения.

22. Традиционное предприятие, электронное предприятие, виртуальное предприятие, сетевое предприятие: терминологические проблемы.

23. Законы функционирования сетевой экономики.

24. Отличия электронной коммерции от традиционных форм ведения

бизнеса.

25. Предыстория электронной коммерции.

26. Классификация предприятий по степени традиционных и электронных инструментов ведения бизнеса.

27. Виды электронной коммерции по типам участников.

28. Преимущества и недостатки электронной коммерции.

29. Особенности внедрения электронной коммерции в России.

30. Интернет и всемирное информационное пространство.

31. Организация сети Интернет.

32. Способы доступа в Интернет. Хостинг.

33. Основные технологии в сети Интернет.

34. Сущность и преимущества сетевых форм ведения бизнеса.

35. Перспективы и проблемы влияния электронной коммерции на рыночную ситуацию.

36. Маркетинговые исследования в Интернете.

37. Продвижение, продажа информационных продуктов в Интернет.

38. Создание web-сайта предприятия.

39. Продвижение сайта продукта в области информационных технологий в Интернете.

40. PR-мероприятия в Интернете.

41. Модели онлайнового бизнеса предприятия: модель интранета; модель экстанета.

42. Виды моделей экстранета (Модель «Визитная карточка», Модель «Электронный заказ». Модель «Полная автоматизация»).

43. Модель бизнес для бизнеса (B2B).

44. Модели бизнес для потребителя (B2C). Модель полной автоматизации (B2B2C).

45. Баннерная реклама в Интернет.

46. Текстовая реклама в Интернет.

47. E-mail-реклама в Интернет.

48. Стоимость рекламы в Интернете.

49. Эффективность рекламных кампаний в Интернете.

50. Баннерообменные сети

51. Управление продуктом в области информационных технологий посредством вывода на рынок, продвижения, продаж, с целью достижения и роста их успешности в Интернет.

52. Сущность и содержание электронных платежей.

53. Формы расчетов в сети.

54. Экономические, организационные и маркетинговые параметры оценки эффективности маркетинга в среде интернет.

55. Оценка эффективности продвижения информационных продуктов в сети Интернет.

### **Типовые контрольные задания:**

1. На основании выбранной идеи бизнеса сделать обзор интернетмагазина по существующей тематике и подготовить маркетинговый план продвижения «своего» Интернет-магазина в местных условиях.

2. Разработайте обоснование внедрения в вашем бизнесе CRM-системы с учетом возможного использования Call-центра.

3. Разбор XML – файла и заполнение таблиц в БД соответствующей структуры на основе данных.

## **Образцы тестовых заданий для проведения текущего контроля и промежуточной аттестации по итогам освоения дисциплины, а также для контроля самостоятельной работы:**

1. Экстранет-это..

а) Корпоративные сети на стыке нескольких фирм.

б) Корпоративные сети внутри одной фирмы.

в) Глобальные пользовательские сети.

г) Распределительные сети.

2. Какие платежные системы вы знаете?

а) Кредитные карточки, расчетные счета.

б) Кредитные карточки, цифровые наличные, виртуальный счет.

в) Цифровые наличные и виртуальные счета.

г) Виртуальные счета и виртуальные наличные.

3. Форма бизнеса, при которой все стороны деловых отношений, включая продажи, маркетинг, финансовый анализ, платежи, поиск сотрудников, поддержку клиентов и партнеров, перенесены в интернет- это

…

а) электронный бизнес

б) офшорный бизнес

в) деловой бизнес

4. В какой из видов экономики преимущество первых измеряется месяцами

а) индустриальная экономика

б) интернет- экономика

в) постиндустриальная экономика

5. К стратегиям создания новых электронных товаров можно отнести:

а) дорогие товары

б) принципиальные новшества

в) расширение существующих товарных линий

г) более дешевые товары

6. … относится к многоплатформенным СУБД для информационных систем ЭК

а) MySQL

б) Oracle в. Sybase г. DB2

в) MSSQL

г) Access

7. Идентификационные данные могут храниться …

а) на сервере сессий

б) на браузере в СУБД

в) на сервере приложений

г) конфигурации веб сервера

8. Жизненный цикл ПО по методологии RAD состоит из четырех фаз:

а) фаза анализа и планирования требований;

б) фаза проектирования;

в) фаза построения;

г) фаза внедрения;

9. Непрерывный процесс, начинающийся с момента принятия решения о создании информационной системы и заканчивающийся в момент полного изъятия ее из эксплуатации:

а) Жизненный цикл ИС;

б) Разработка ИС;

в) Проектирование ИС

10. Какой сектор представляет собой широкий спектр взаимоотношений между корпорациями

a) розничный сектор

б) сектор В2В

в) сектор В2С

11. Сущность электронного рынка

a) закон спроса и предложения

б) информационный обмен

в) рост инфляции

12. Электронная торговая площадка, где цена регулируется спросом и предложением

и может существенно меняться – это:

а) Каталог on-line

б) Аукцион

в) Биржа

г) Сообщество

13. Уровень зрелости электронных платёжных систем определяют следующие требования

a) конфиденциальность

б) целостность информации

в) идентификация

14. Эти типы электронных площадок создаются крупными продавцами, которые играют активную роль менеджеров торговых площадок

а) Площадки, управляемые покупателями

б) Площадки, управляемые продавцами

в) Площадки, управляемые третьей стороной

15. Платформой протокола безопасных электронных сделок (защита электронной

подписью) пользуются

a) Банки

б) промышленные предприятия

в) учебные организации

## **Литература для подготовки к экзамену:**

## **а) основная литература**

1. Цифровая экономика: управление электронным бизнесом и электронной коммерцией : учебник / Л.В. Лапидус. — М. : ИНФРА-М, 2018. — 479 с. - Режим доступа:<http://znanium.com/catalog/product/947029>

### **б) дополнительная литература:**

1. Современные информационно-коммуникационные технологии для успешного ведения бизнеса: Учебник / Ю.Д. Романова и др. - М.: НИЦ ИНФРА-М, 2014. - 279 с. - Режим доступа: <http://znanium.com/catalog/product/411654>

2. Информационно-сетевая экономика: структура, динамика, регулирование : монография / С.А. Дятлов, В.П. Марьяненко, Т.А. Селищева. — М. : ИНФРА-М, 2017. — 414 с. - Режим доступа: <http://znanium.com/catalog/product/701950>

### **Промежуточная аттестация**

## <span id="page-25-0"></span>**2.2. Комплект экзаменационных билетов для проведения промежуточной аттестации**

## АВТОНОМНАЯ НЕКОММЕРЧЕСКАЯ ОБРАЗОВАТЕЛЬНАЯ ОРГАНИЗАЦИЯ ВЫСШЕГО ОБРАЗОВАНИЯ ЦЕНТРОСОЮЗА РОССИЙСКОЙ ФЕДЕРАЦИИ «РОССИЙСКИЙ УНИВЕРСИТЕТ КООПЕРАЦИИ» **КАЗАНСКИЙ КООПЕРАТИВНЫЙ ИНСТИТУТ (ФИЛИАЛ)**

Направление подготовки: 38.03.05 Бизнес-информатика Направленность: «Электронный бизнес»

Дисциплина: «Эффективность информационных систем и сетевая экономика»

## **ЭКЗАМЕНАЦИОННЫЙ БИЛЕТ № 1**

1. Классификация ИС по масштабу (одиночные ИС, групповые ИС, корпоративные ИС).

2. На основании выбранной идеи бизнеса сделать обзор интернетмагазина по существующей тематике и подготовить маркетинговый план продвижения «своего» Интернет-магазина в местных условиях.

## **ЭКЗАМЕНАЦИОННЫЙ БИЛЕТ № 2**

1. Структура жизненного цикла ИС (начальная стадия, стадия уточнения, стадия конструирования, стадия передачи в эксплуатацию

2. Разработайте обоснование внедрения в вашем бизнесе CRM-системы с учетом возможного использования Call-центра.

## **ЭКЗАМЕНАЦИОННЫЙ БИЛЕТ № 3**

1. Классификация предприятий по степени традиционных и электронных инструментов ведения бизнеса.

2. Разбор XML – файла и заполнение таблиц в БД соответствующей структуры на основе данных.

## **ЭКЗАМЕНАЦИОННЫЙ БИЛЕТ № 4**

1. Модели онлайнового бизнеса предприятия: модель интранета; модель экстанета.

2. На основании выбранной идеи бизнеса сделать обзор интернетмагазина по существующей тематике и подготовить маркетинговый план продвижения «своего» Интернет-магазина в местных условиях.

## **ЭКЗАМЕНАЦИОННЫЙ БИЛЕТ № 5**

1. Экономические, организационные и маркетинговые параметры оценки эффективности маркетинга в среде интернет.

2. Разработайте обоснование внедрения в вашем бизнесе CRM-системы с учетом возможного использования Call-центра.

### <span id="page-27-0"></span>**Промежуточная аттестация Комплект тестовых заданий для проведения экзамена по дисциплине**

## АВТОНОМНАЯ НЕКОММЕРЧЕСКАЯ ОБРАЗОВАТЕЛЬНАЯ ОРГАНИЗАЦИЯ ВЫСШЕГО ОБРАЗОВАНИЯ ЦЕНТРОСОЮЗА РОССИЙСКОЙ ФЕДЕРАЦИИ «РОССИЙСКИЙ УНИВЕРСИТЕТ КООПЕРАЦИИ» **КАЗАНСКИЙ КООПЕРАТИВНЫЙ ИНСТИТУТ (ФИЛИАЛ)**

Направление подготовки: 38.03.05 Бизнес-информатика Направленность: «Электронный бизнес»

Дисциплина: «Эффективность информационных систем и сетевая экономика»

Тестовые задания для проверки уровня обученности **ЗНАТЬ:**

1. Одно из основных отличий сетевой формы от традиционной заключается в:

а) политических ориентациях ее участников.

б) этических или целостных ориентациях ее участников.

в) эстетических ориентациях ее участников.

г) нормированных ориентациях ее участников.

2.

Интранет – это …

а) гипертекстовая база данных

б) внутренняя корпоративная сеть в. локальная сеть

в) региональная сеть

3. Какой сектор представляет собой широкий спектр взаимоотношений между корпорациями

a) розничный сектор

б) сектор В2В

в) сектор В2С

4. Изучение рынка для размещения продукта, определения цены, вероятных покупателей и выработки способов общения с последними –это …

а) маркетинг;

б) менеджмент;

в) экономика;

г) предпринимательство

5. Сайты данного типа содержат каталоги товаров с указанием их цены и характеристик

а) визитка

б) каталог

в) электронный магазин

Тестовые задания для проверки уровня обученности **УМЕТЬ, ВЛАДЕТЬ**:

1. Какой атрибут тэга BОDY позволяет задать цвет фона страницы?

а) сolor

б) bасkground

в) sеt

г) bgсolor

2. Пример кода: H1 {color: black;}

Этот CSS-код определяет цвет "black" для всех элементов <h1>. Что надо добавить в таблицу стилей, чтобы определить цвет "white" только для элемента <h1> с атрибутом class="w1"

a)  $h1.w1$  {color: white; }

б) h1.black {color: white;}

в) h1 {color: black; color: white;}

г) h1 {color: white;}

д) h1#w1 {color: white;}

3. Публикация сайта – это …

а) отправка ссылки на сайт в WWW

б) отправка ссылки на сайт в ООН

в) размещение сайта на Web-сервере провайдера

г) привлечение людей к просмотру сайта

4. Функции платежных систем, как правило, сводятся к следующему:

а) открытие и ведение виртуальных счетов клиентов

б) предоставление клиентам возможности пополнить свои виртуальные счета различными способами

в) предоставление клиентам возможности вывода денег из платежной системы на банковские счета, в наличной форме

г) осуществление транзакций (переводов) между счетами клиентов

д) обеспечение безопасности счетов

5. Какие существуют виды доставки товаров (услуг) купленных в интернет-магазине?

а) Почта

б) Электронная почта

в) Не один из перечисленных

г) Предоставление доступа к информационным услугам или каналам связи; импорт («скачивание»)

д) Собственная служба доставки

е) Все перечисленные

## **2.3. Критерии оценки для проведения экзамена по дисциплине**

<span id="page-29-0"></span>После завершения тестирования на экзамене на мониторе компьютера высвечивается результат – процент правильных ответов. Результат переводится в баллы и суммируется с текущими семестровыми баллами.

Максимальная сумма (100 баллов), набираемая студентом по дисциплине, предусматривающей в качестве формы промежуточной аттестации экзамен, включают две составляющие.

Первая составляющая – оценка регулярности и своевременности качества выполнения студентом учебной работы по изучению дисциплины в течение семестра (сумма не более 60 баллов).

Вторая составляющая – оценка знаний студента на экзамене (не более 40 баллов).

Перевод полученных итоговых баллов в оценки осуществляется по следующей шкале:

- с 86 до 100 баллов – «отлично»;

- с 71 до 85 баллов – «хорошо»;

- с 50 до 70 баллов – «удовлетворительно»

Если студент при тестировании отвечает правильно менее, чем на 50 %, то автоматически выставляется оценка «неудовлетворительно» (без суммирования текущих рейтинговых баллов), а студенту назначается переэкзаменовка в дополнительную сессию.

## <span id="page-29-1"></span>**2.4. Методические материалы, определяющие процедуру оценивания по дисциплине**

Общая процедура оценивания определена Положением о фондах оценочных средств.

1. Процедура оценивания результатов освоения программы дисциплины включает в себя оценку уровня сформированности общекультурных и профессиональных компетенций студента, уровней обученности: «знать», «уметь», «владеть».

2. При сдаче экзамена:

 профессиональные знания студента могут проверяться при ответе на теоретические вопросы, при выполнении тестовых заданий, практических работ;

 степень владения профессиональными умениями, уровень сформированности компетенций (элементов компетенций) – при решении ситуационных задач, выполнении практических работ и других заданий.

3. Результаты промежуточной аттестации фиксируются в баллах. Общее количество баллов складывается из следующего:

- до 60% от общей оценки за выполнение практических заданий,
- до 30% оценки за ответы на теоретические вопросы,
- до 10% оценки за ответы на дополнительные вопросы.

АВТОНОМНАЯ НЕКОММЕРЧЕСКАЯ ОБРАЗОВАТЕЛЬНАЯ ОРГАНИЗАЦИЯ ВЫСШЕГО ОБРАЗОВАНИЯ ЦЕНТРОСОЮЗА РОССИЙСКОЙ ФЕДЕРАЦИИ «РОССИЙСКИЙ УНИВЕРСИТЕТ КООПЕРАЦИИ» **КАЗАНСКИЙ КООПЕРАТИВНЫЙ ИНСТИТУТ (ФИЛИАЛ)**

## <span id="page-31-0"></span>**ФОНД ОЦЕНОЧНЫХ СРЕДСТВ ДЛЯ ПРОВЕДЕНИЯ ТЕКУЩЕГО КОНТРОЛЯ И ТЕКУЩЕЙ АТТЕСТАЦИИ ПО ДИСЦИПЛИНЕ (МОДУЛЮ)**

## **ЭФФЕКТИВНОСТЬ ИНФОРМАЦИОННЫХ СИСТЕМ И СЕТЕВАЯ ЭКОНОМИКА**

Направление подготовки: 38.03.05 Бизнес-информатика Направленность: «Электронный бизнес»

## **1. Материалы для текущего контроля**

### <span id="page-32-0"></span>АВТОНОМНАЯ НЕКОММЕРЧЕСКАЯ ОБРАЗОВАТЕЛЬНАЯ ОРГАНИЗАЦИЯ ВЫСШЕГО ОБРАЗОВАНИЯ ЦЕНТРОСОЮЗА РОССИЙСКОЙ ФЕДЕРАЦИИ «РОССИЙСКИЙ УНИВЕРСИТЕТ КООПЕРАЦИИ» **КАЗАНСКИЙ КООПЕРАТИВНЫЙ ИНСТИТУТ (ФИЛИАЛ)**

### **Вопросы для проведения опроса**

### <span id="page-32-1"></span>по дисциплине «Эффективность информационных систем и сетевая экономика»

1. Сетевая экономика: определение, основные тенденции развития

2. Виды ордеров при совершении сделки электронной торговли (в области интернет-трейдинга)

3. Принципы функционирования и развития сетевой экономики

4. Основные компоненты CPM-решения. Business Intelligence

5. Характеристика информации как продукта и предмета труда

6. Электронная торговля финансовыми инструментами: принципы работы пользовательских интерфейсов приложений, основанных на технологиях «тонкого клиента» и «толстого клиента».

7. Элементы информационных правоотношений

8. Электронная торговля финансовыми инструментами: основная архитектура систем электронной торговли (уровни).

9. Характеристика рынка информационных услуг и продуктов

10. Модель создания удовлетворенности потребителя средствами электронного маркетинга

11. Факторы, определяющие значение Интернета для бизнеса

12. Методы управления эффективностью маркетинга. Система управления эффективностью маркетинга

13. Основные векторы инновационного развития концепций и методов управления маркетингом. Изменение маркетингового сценария с развитием электронного бизнеса

14. Концепция Web 2.0 – основные принципы, характеристики, технологические аспекты

15. Современные тенденции в развитии Интернета

16. Корпоративные системы электронной коммерции

17. «Электронный бизнес» (e-business), «электронная коммерция» (еcommеrсе) и электронный маркетинг (e-marketing) - определения, основные отличия.

18. Семантическая паутина – принципы функционирования, тенденции развития

19. Электронные торговые площадки (определения, основные участники, задачи, конкурентные преимущества использования). Продвижение, продажа информационных продуктов в Интернет.

20. Типы компаний по отношению к электронному бизнесу

21. Варианты ведения бизнеса в сети Интернет

22. Комплекс электронного маркетинга. Товарные решения электронного бизнеса

23. Электронный рынок: определение, участники, типы рынков.

24. Комплекс электронного маркетинга. Ценообразование в сети Интернет

25. Основные формы взаимодействия участников электронного рынка

26. Информационная безопасность в Интернете: классификация угроз.

27. Электронные торговые площадки

28. Информационная безопасность в Интернете: технологии защиты.

29. Корпоративный веб-сайт: определение, типы, назначение.

30. Сравнение секторов В2B и В2С по выделенным критериям

31. Корпоративный портал: определение, цель создания, основные задачи.

32. Cегментация В2В рынка с учетом ценообразования.

33. Маркетинговые информационные системы. Структура маркетинговой информационной системы

34. Развитие электронного бизнеса в России

35. Инструменты электронного бизнеса

36. Комплекс электронного маркетинга. Интернет как канал распределения

37. Преимущества внедрения корпоративного портала

38. Классификация компаний, использующих электронный маркетинг

39. Определение понятия «электронный маркетинг». Объект и субъект маркетинговой деятельности на электронном рынке. Процесс управления маркетингом на электронном рынке

40. Основные этапы создания сайта (портала), предназначенного для продвижения информационных продуктов и услуг.

41. Торговые интернет-системы: виды, функциональность, назначение.

42. Отличительные особенности интернет-трейдинга. Отрицательные и положительные стороны интернет-трейдинга.

43. Этапы развития корпоративного портала

44. Комплекс электронного маркетинга. Маркетинговые коммуникации в Интернете. Реклама.

45. Схема организации корпоративного портала.

46. Особенности психологии электронного трейдинга

47. Уровни управления маркетингом на основе интегрированных информационных систем. Замкнутый цикл управления

48. Информационная безопасность в Интернете: технологии защиты.

49. Маркетинговые информационные системы. Структура маркетинговой информационной системы

50. Типы решений в области электронной коммерции

51. Поддержка процессов управления компанией на различный уровнях с помощью интегрированных информационных систем (схема)

52. Классификация систем электронной коммерции по уровню реализации*,* масштабу внедрения, технологии построения, размещению аппаратно-программных ресурсов

53. Продвижение сайта продукта в области информационных технологий в Интернете.

54. Теория и практика интернет-трейдинга: фундаментальный и технический анализ.

55. Стимулирование сбыта в Интернете.

56. Современные методы и средства электронной торговли на финансовых рынках (интернет-трейдинг)

57. Работа с клиентом с помощью веб-сайта компании

58. Электронные торговые площадки (определения, основные участники, задачи, конкурентные преимущества использования)

59. Маркетинговые стратегии компаний в Интернете

60. Основные модели торговых интернет-систем

61. Электронный маркетинг в России.

### **Критерии оценки:**

- оценка «отлично» выставляется студенту, если он верно и в полном объеме ответил на все поставленные вопросы;

- оценка «хорошо» выставляется студенту, если он ответил на все поставленные вопросы с незначительными замечаниями;

- оценка «удовлетворительно» выставляется студенту, если он ответил на поставленные вопросы на базовом уровне, с ошибками, которые при дополнительных вопросах исправил;

- оценка «неудовлетворительно» выставляется студенту, если он ответил на поставленные вопросы с большим количеством ошибок или ответил неправильно.

#### АВТОНОМНАЯ НЕКОММЕРЧЕСКАЯ ОБРАЗОВАТЕЛЬНАЯ ОРГАНИЗАЦИЯ ВЫСШЕГО ОБРАЗОВАНИЯ ЦЕНТРОСОЮЗА РОССИЙСКОЙ ФЕДЕРАЦИИ «РОССИЙСКИЙ УНИВЕРСИТЕТ КООПЕРАЦИИ» **КАЗАНСКИЙ КООПЕРАТИВНЫЙ ИНСТИТУТ (ФИЛИАЛ)**

### **Тестовые вопросы**

### <span id="page-35-0"></span>по дисциплине «Эффективность информационных систем и сетевая экономика»

1. Классификация информационных систем по способу организации не включает в себя один из перечисленных пунктов:

а) Системы на основе архитектуры файл – сервер;

б) Системы на основе архитектуры клиент – сервер;

Системы на основе многоуровневой архитектуры;

в) Системы на основе интернет/интранет – технологий;

г) Корпоративные информационные системы.

2. Как называется классификация, объединяющая в себе системы обработки транзакций; системы поддержки принятия решений; информационно-справочные системы; офисные информационные системы:

а) По сфере применения;

б) По масштабу;

в) По способу организации

3. Определение информационной услуги

а) получение и предоставление в распоряжение пользователя информационных б) продуктов

в) получение и предоставление в распоряжение пользователя справочных продуктов

г) предоставление в распоряжение пользователя информационных продуктов

д) получение информационных продуктов

4. Какие новые понятия возникли в связи с информатизацией нашей жизни?

а) электронные приборы

б) электронные деньги

в) электронные гитары

г) электронная сделка

5. Модель интранета представляет собой …

а) создание сети, которая благодаря использованию доступа к сети Интернет позволяют связать в единую цепочку поставщика — производителя и производителя — потребителя

б) создание и использование внутренней единой информационной сети предприятия, доступ к информационным ресурсам защищен от внешнего мира специальными средствами

в) создание сети, доступ к которой возможен не только со стороны сотрудников предприятия, но и из внешнего мира

6. Жизненный цикл продукта в условиях сетевой экономики …

а) никогда не достигает зрелости

б) стремится к достижению зрелости

в) не стремится к достижению зрелости

г) стремится к достижению зрелости, переходя в стадию старения

7. Сектор сетевой экономики, ориентированный на создание приложений для мобильных устройств (сотовых телефонов, коммуникаторов, КПК) в настоящее время …

а) теряет свою актуальность

б) является сомнительным вариантом для капиталовложений

в) является перспективным полем для капиталовложений

г) находится в состоянии застоя

8. С точки зрения пользователя Интернет можно рассматривать как

а) мощное глобальное средство обмена информацией;

б) прямой доступ к документам;

в) компьютерную локальную сеть;

г) онлайн площадку для торговли

9. … могут выступать в качестве «клиентских» источников бизнес информации для информационных систем ЭК

а) СУБД

б) Сервера приложений

в) Платёжные интернет системы

г) Объекты HTML страницы

10. Что является низкозатратными вариантами вхождения в сетевой рынок?

а) электронная витрина и электронный магазин.

б) электронная витрина, электронный магазин и аренда виртуального торгового пространства.

в) интернет – технологии и аренда виртуального пространства.

г) электронная витрина и электронная конкуренция.

11. Набор информационных блоков и инструментов для взаимодействия с одним или несколькими сегментами рынка

а) Web- сайт

б) каталог

в) визитка

12. Сайты этого типа состоят из нескольких страниц, содержащих информацию, наиболее востребованную клиентами: общие сведения о фирме, прайс-листы, контактные телефоны,

а) план проезда

б) визитка

в) каталог

г) электронный магазин

13. ...- это не просто создание онлайнового буклета или электронного магазина, за всем этим должны стоять отлаженные технологии работы с клиентами, и все должно базироваться на наработанном ранее опыте, бизнеспроцессах и инфраструктуре их обслуживания

а) интернет- коммерция;

б) электронный маркетинг;

в) менеджмент;

г) предпринимательство

14. Какое из правил не относится к правилам маркетинга в Интернете?

а) Непрошенная электронная почта не поощряется;

б) Реклама разрешена в любых размерах и в любом месте;

в) Мероприятия по продвижению товаров и прямая продажа разрешены, но лишь при условии

полной открытости;

г) Коммуникационное программное обеспечение Интернет никогда не должно выполнять скрытых функций

15. Электронный консалтинг представляет собой вид электронного бизнеса, который …

а) включает профессиональные консультации клиентов по электронной почте, предоставление справок от информационных служб, проведение различных опросов в Интернет и т. д.

б) использует Интернет как основное средство коммуникации, благодаря которому клиенты могут не только получать необходимую информацию, но и осуществлять заказы, производить оплату и даже получать некоторые виды продукции

в) представляет собой систему расчетов, заключения контрактов и перевода денег с помощью средств электронной коммуникации

### **Критерии оценки:**

Студент аттестован, если правильно ответил более чем на 10 вопросов.

#### АВТОНОМНАЯ НЕКОММЕРЧЕСКАЯ ОБРАЗОВАТЕЛЬНАЯ ОРГАНИЗАЦИЯ ВЫСШЕГО ОБРАЗОВАНИЯ ЦЕНТРОСОЮЗА РОССИЙСКОЙ ФЕДЕРАЦИИ «РОССИЙСКИЙ УНИВЕРСИТЕТ КООПЕРАЦИИ» **КАЗАНСКИЙ КООПЕРАТИВНЫЙ ИНСТИТУТ (ФИЛИАЛ)**

## **Проектная работа**

### <span id="page-39-0"></span>по дисциплине «Эффективность информационных систем и сетевая экономика»

**Цель проектной работы** в среде MS Excel провести оценку экономической эффективности внедрения ИС методом дисконтирования.

Исходные данные:

В Казанской государственной картинной галерее внедряется информационная система учета художественных ценностей.

Объект автоматизации - отдел учета Казанской государственной картинной галереи.

После внедрения разрабатываемой информационной системы сотрудники музея смогут в более короткие сроки осуществлять отбор предметов для выставки; рукописное оформление учетных документов и карточек на предметы заменится их электронными вариантами; сотрудники музея смогут более рационально использовать свое рабочее время.

### **Оценка отрицательных денежных потоков**

Инвестиции в проект будут складываться из следующих составляющих:

1. затраты приобретение лицензионного ПО;

2. затраты на разработку проекта.

Работа информационной системы возможна в двух вариантах: файловом и клиент-серверном.

Для **файлового** варианта потребуется следующее ПО:

• платформа 1С:Предприятие 8.1;

Поскольку технологическая платформа распространяется не отдельно, а только в составе прикладного решения, то пользователю будет необходимо приобрести любое прикладное решение профессиональной версии. Наименьшую стоимость имеет ПП «1С: Бухгалтерия 8» - 9 900 (руб.).

• клиентские лицензии;

Основные поставки продуктов системы «1С:Предприятие 8», содержащие программную часть (технологическую платформу) и прикладные решения для автоматизации различных задач управления и учета (конфигурации), выпускаются в виде однопользовательских продуктов.

В комплект основной поставки входит дистрибутив на CD-ROM, комплект документации, однопользовательский ключ защиты от несанкционированного доступа (ключ защиты) для порта USB, Лицензионное соглашение, разрешающее использование программного продукта на одном компьютере, и другие материалы. Для использования продуктов системы «1С:Предприятие» на двух и более компьютерах в пределах одной локальной вычислительной сети требуется приобретение дополнительных лицензий. Фирмой «1С» выпускаются дополнительные лицензии на 1, 5, 10, 20 и 50 рабочих мест, необходимое пользователю количество рабочих мест складывается из этих лицензий.

Стоимость лицензий следующая:

- на 1 рабочее место 4 750 (руб.);
- на 5 рабочих мест 15 950 (руб.);
- на 10 рабочих мест 31 200 (руб.);
- на 50 рабочих мест 139 800 (руб.);
- на 100 рабочих мест 272 000 (руб.).

Исходя из того, что клиентские лицензии можно будет докупить в случае необходимости, то будет достаточно 5 лицензий.

Таким образом, для файлового варианта работы системы затраты могут составить ? (руб.).

С другой стороны, в ассортименте продаж фирмы 1С есть такой продукт как «1С:Бухгалтерия 8. Комплект на 5 пользователей» стоимостью 19 950 руб.

Поскольку комплекты ПО равнозначны, то в качестве затрат на ПО при файловом варианте работы системы примем менее дорогой вариант стоимостью ? руб.

Для **клиент-серверного** варианта потребуется следующее ПО:

• платформа 1С:Предприятие 8.1 и клиентские лицензии- \_\_?\_\_ (руб.);

лицензия на сервер 1С: Предприятие - 37 500 (руб.);

 $CY5Z$  PostgreSQL - 0 (руб.)

Таким образом, для клиент-серверного варианта затраты составят  $?$  (руб.).

В затраты на создание ИС входят затраты на выполнение следующих задач:

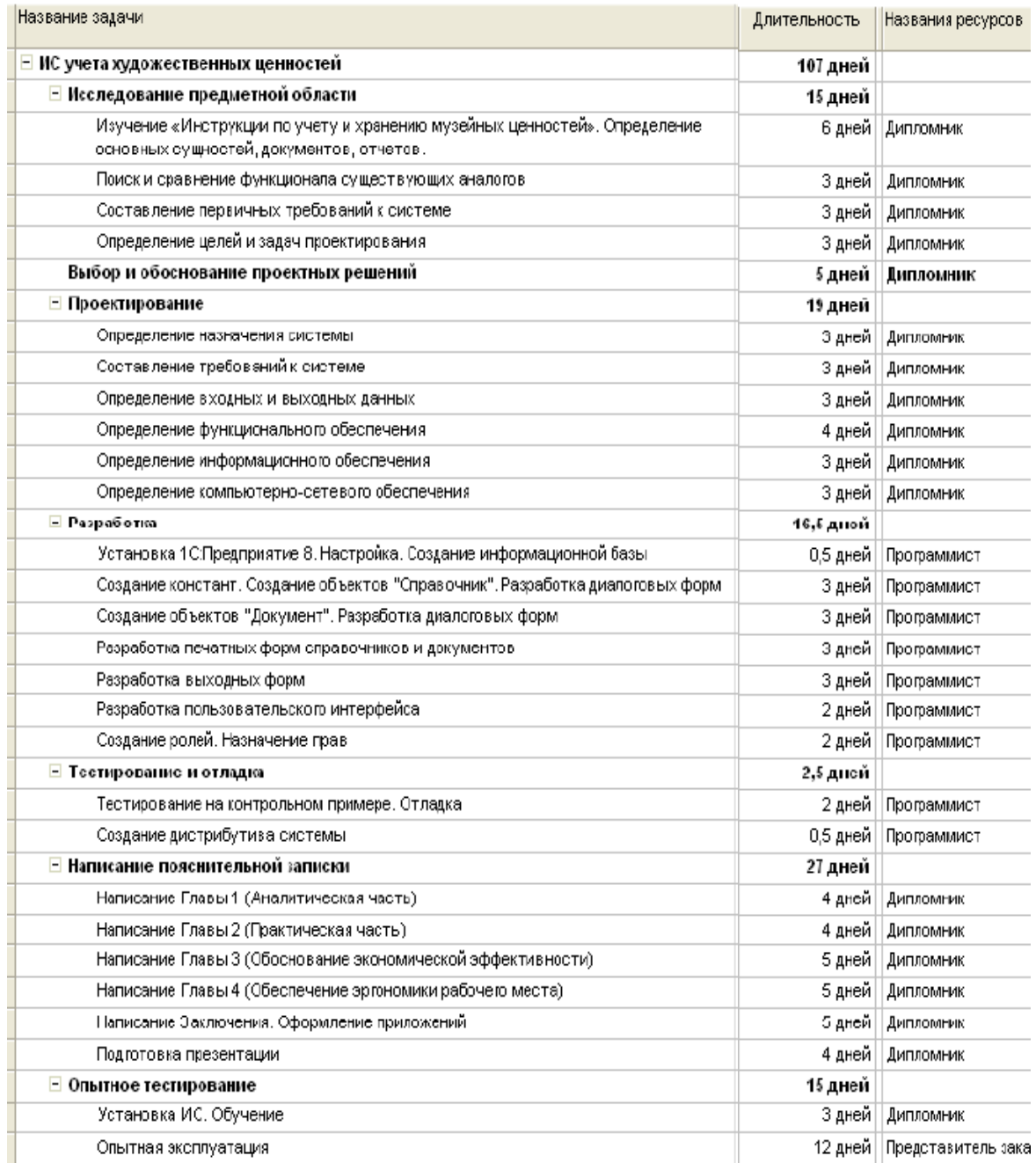

Стоимость разработки проекта будет складываться из общей стоимости работы ресурсов.

Для ресурсов назначим следующую стоимость работы:

- дипломник 0 руб./день;
- программист 600 руб./день;
- представитель заказчика 0 руб./день.

Таким образом, стоимость разработки составит ? (руб.).

К стоимости разработки проекта следует прибавить величину социальных отчислений, которую заплатит заказчик проекта. Ставки отчислений в социальные фонды (Пенсионный и Фонд обязательного медицинского страхования) с 01.01.2011 составляют 34 %.

Таким образом, суммарные затраты на файловый вариант работы системы составит \_\_?\_\_ руб.

Затраты на клиент-серверный вариант работы системы составит ? руб.

Поскольку файловый вариант работы системы предполагает возможный переход к клиент-серверному (без какой-либо потери данных), то в качестве отрицательных денежных потоков примем затраты на файловый вариант работы, т.е. \_\_?\_\_ руб.

### **Оценка положительных денежных потоков**

Положительные денежные потоки предполагается получить за счет увеличения количества дней работы музея. В настоящее время музей работает 4 дня в неделю (со вторника по пятницу) (т.е. в среднем 16 дней в месяц). По понедельникам в музее проводится работа по подготовке новых выставок. Поскольку внедряемая информационная система позволит сократить время на отбор необходимых предметов для организации выставки, то каждый месяц музей сможет работать на два дня больше. Рассчитаем возможный доход за день.

За предыдущий год музей посетило 22,5 тыс. человек, из них 12,2 тыс. чел. (54%) - индивидуально (в т.ч. по льготным билетам - 2,7 тыс. чел. (22%)) и 10,3 тыс. чел. (46%) - в составе экскурсий (в т.ч. 5,2 тыс. чел. - по льготным билетам (50,5%)). Стоимость билета составляет 50 руб. - для взрослого и 30 руб. - для льготника. Стоимость экскурсий - 200 руб. для группы взрослых людей и 100 руб. - для группы детей (в стоимость экскурсии не входит стоимость билетов).

Среднее количество посетителей за один день работы музея составляет:  $?$  руб.

Из 117 человек 63 (54%) посетят музей индивидуально, 54 (46%) - в составе группы (экскурсия).

Из 63 человек, которые посетят музей индивидуально, 49 человек (78%) купят взрослый билет, 14 (22%) - льготный. Т.о., доход от индивидуального посещения музея в день составит: ? руб.

Из 54 человек, которые посетят музей в составе группы (экскурсия), 27 человек (49,5%) купят взрослый билет, и 27 (50,5%) - льготный. Учитывая, что обычно группа состоит из 10-15 человек, то к доходу от продажи билетов прибавим стоимость двух экскурсий для взрослых людей и двух - для детей. Таким образом, получим: \_\_?\_\_ руб.

Суммируя доход в день от индивидуального посещения музея и проведения экскурсий, получаем: \_\_?\_\_ руб.

За год получим: ? руб.

Таким образом, положительные потоки от внедрения проекта составят \_\_?\_\_ руб. в год.

Поскольку доходы от выставочной деятельности музеев не облагаются налогом на прибыль, то этот налог не учитываем.

## **Расчет показателей**

Использование системы рассчитано на 5 лет.

Ставку рефинансирования примем равной 8,25% [http://www.buh.ru/info-13].

Темп инфляции примем равным 8,8% в год. [http://rus.ruvr.ru/2011/02/19/45073233.html].

Рассчитайте чистый приведенный доход NPV.  $NPV = ? \quad py6.$ Принесет ли прибыль внедрение данного проекта?

Определите срок окупаемости инвестиций PP.  $PP = ?$  лет. За сколько лет и месяцев окупится проект?

Определим индекс доходности инвестиций PI.

 $PI = ? \quad py6.$ 

Каждый вложенный в проект рубль окупит себя (?) и принесет еще  $?$  руб.

Определите внутреннюю норму доходности проекта IRR.

 $IRR = ? %$ .

Запас прочности проекта составляет ? %.

Для того, чтобы проект стал невыгодным учетная ставка должна увеличиться на <sup>?</sup> % относительно ее текущего значения.

## Теоретические сведения

Под понятием «оценка экономической эффективности ИС» понимается процесс, включающий в себя понимание, определение и измерение того, насколько полезным в экономическом плане является или явилось внедрение ИС для предприятия. При этом экономическая полезность рассматривается обычно как денежный эквивалент того, насколько изменились доходы/расходы предприятия в результате инвестирования в ИС.

Под методом оценки эффективности ИС подразумевается способ или набор средств проведения полной оценки ИС. Они могут состоять как из формальных, так и из неформальных процедур, при этом под неформальными понимаются не основанные на цифровых данных, быстрые, преимущественно субъективные процедуры оценки, а под формальными более объективные, рациональные, базирующиеся на недвусмысленных данных механизмы оценки.

Как известно, внедрение современных информационных технологий дело дорогостоящее. Функционирование компаний в рыночной среде требует как минимум анализа экономических последствий, а еще лучше - оценки экономической эффективности того или иного шага преобразования системы управления компанией.

Оценка экономической эффективности ИС - сложная и трудоемкая работа, требующая не только технических, но и экономических навыков. Только сочетание этих двух составляющих может привести к достоверному результату проводимого анализа.

Продвижение на рынке ИС в условиях современной конкуренции невозможно без предоставления результатов оценки ожидаемой эффективности системы. Кроме того, существующая статистическая оценка успешности внедрения систем управления предприятием характеризуется неудачей внедрения от 40 до 70 % случаев.

Специалисты в области разработки, внедрения и сопровождения ИС должны обладать навыками проведения предварительной экспертизы проекта. Они должны уметь вести постоянный мониторинг системы на соответствие внедряемых технологий стратегии развития предприятия. Процесс соизмерения затрат и достигаемого за их счет эффекта должен быть именно «процессом», то есть итерационной процедурой, проводимой на протяжении всего этапа разработки и внедрения проекта, результат которой способен повлиять на дальнейшее продолжение проекта.

Существуют следующие этапы оценки экономической эффективности информационной системы:

 традиционная оценка эффективности как соотношение затрат и результатов;

расчет совокупной стоимости владения информационной системой;

• оценка внедрения ИС как инвестиционного проекта;

 разработка сбалансированной системы показателей для оценки экономического эффекта;

 оценка эффективности проектов независимо от технических, технологических, финансовых, отраслевых или региональных особенностей осуществляется на основе единых принципов. К ним относятся:

рассмотрение проекта на протяжении всего жизненного цикла;

- моделирование денежных потоков;
- сопоставимость условий сравнения различных проектов;
- положительность и максимум эффекта;
- учет фактора времени;

 учет только предстоящих в ходе осуществления проекта затрат и поступлений;

сравнение «с проектом» и «без проекта»;

- учет всех наиболее существенных последствий проекта;
- учет наличия разных участников проекта;
- многоэтапность оценки;
- учет влияния на эффективность инвестиционного проекта;
- учет влияния инфляции;
- учет влияния неопределенностей и рисков.

Показатели коммерческой эффективности проекта в целом отражают финансовые последствия внедрения информационной системы. В качестве основных показателей для расчета коммерческой эффективности проекта рекомендуется использовать следующие:

- чистый доход;
- чистый дисконтированный доход;
- внутренняя норма доходности;
- индексы доходности затрат и инвестиций;
- срок окупаемости.

Таким образом, исходя из всего выше сказанного, можно сделать вывод, что процесс оценки экономической эффективности информационных систем сложен и неоднозначен. Подходить следует индивидуально в каждом конкретном случае, но опираясь на предложенные схемы и методики, что позволит исключить «человеческий фактор» и снизить погрешности ввиду отсутствия каких либо данных.

### **Выбор и обоснование методики оценки информационной системы Метод оценки чистого приведенного эффекта**

Важнейшим показателем эффективности инвестиционного проекта является чистая текущая стоимость (*Net Present Value, NPV*) - накопленный дисконтированный эффект за расчетный период.

В общем случае методика расчета *NPV* заключается в суммировании современных (пересчитанных на текущий момент) величин чистых эффективных денежных потоков по всем интервалам планирования на всем протяжении периода исследования. При этом, как правило, учитывается и ликвидационная или остаточная стоимость проекта, формирующая дополнительный денежный поток за пределами горизонта исследования. Для пересчета всех указанных величин используются коэффициенты приведения, основанные на выбранной ставке сравнения (дисконтирования).

Классическая формула для расчета *NPV* выглядит следующим образом:

$$
NPV = \frac{n}{k}PV \times D,
$$
  

$$
k = 1
$$
  

$$
D = (1+r)^{-n},
$$

где:

*r* - ставка дисконтирования (в десятичном выражении);

*n* - номер года;

О степени эффективности вложения средств в данный проект говорит полученная величина *NPV*.

Очевидно, что если:

- $NPV > 0$ , то проект следует принять;
- $\cdot$  *NPV*  $\leq$  0, то проект следует отвергнуть;
- $NPV = 0$ , то проект ни прибыльный, ни убыточный.

## **Определение срока окупаемости инвестиций**

Срок окупаемости относится к числу наиболее часто используемых показателей эффективности инвестиций. Достаточно сказать, что именно этот показатель, наряду с внутренней ставкой доходности, выбран в качестве основного в методике оценки инвестиционных проектов, участвующих в конкурсном распределении централизованных инвестиционных ресурсов.

Цель данного метода состоит в определении продолжительности периода, в течение которого проект будет работать, что называется, «на себя». При этом весь объем генерируемых проектом денежных средств, главными составляющими которого являются чистая прибыль и сумма амортизационных отчислений (то есть чистый эффективный денежный поток), засчитывается как возврат на первоначально инвестированный капитал.

Расчет простого срока окупаемости, в силу своей специфической наглядности, часто используется как метод оценки риска, связанного с инвестированием.

Существенным недостатком рассматриваемого показателя является то, что он ни в коей мере не учитывает результаты деятельности за пределами установленного периода исследования проекта и, следовательно, не может применяться при сопоставлении вариантов капиталовложений, различающихся по срокам жизни.

Простой срок окупаемости рассчитывается по формуле:

$$
PP = \frac{PV}{NCF} ,
$$

где:

*PP* - срок окупаемости, выраженный в интервалах планирования;

*PV* - полные инвестиционные затраты проекта;

*NCF* - чистый эффективный денежный поток за один интервал планирования.

### **Определение индекса доходности инвестиций**

Рассматриваемый показатель тесно связан с показателем чистой современной ценности инвестиций, но, в отличие от последнего, позволяет определить не абсолютную, а относительную характеристику эффективности инвестиций.

Индекс доходности инвестиций *PI* рассчитывается по следующей формуле:

$$
PI=\frac{NPV}{-PV},
$$

где *PV* - полные инвестиционные затраты проекта.

*PI* характеризует уровень доходов на единицу затрат, т.е. эффективность вложений - чем больше значение этого показателя, тем выше отдача с каждой единицы капитальных вложений, инвестированных в данный проект.

#### **Метод определения внутренней нормы доходности проекта**

Под внутренней нормой доходности проекта *IRR* (*Internal Rate Of Return*) понимают значение коэффициента дисконтирования (*r*), при котором *NPV* проекта равен 0.

$$
NPV = \sum_{i=0}^{n} \frac{D_i}{(1+r)^i} - IC_i,
$$

где *IC* - величина исходных инвестиций.

Смысл расчета этого коэффициента при анализе эффективности результата инвестиций следующий: *IRR* показывает максимально допустимый относительный уровень расходов, которые могут быть вложены в данный проект. Например, если проект полностью финансируется за счет ссуды коммерческого банка, то значение *IRR* показывает верхнюю границу допустимого уровня банковской процентной ставки, превышение которой делает проект убыточным.

Движущие мотивы финансирования проекта существенно зависят от того, реализуется ли инвестиция за свои или привлеченные средства. Однако для большинства инвестиционных проектов в случаях финансирования и за счет собственных средств, и за счет привлеченных финансовых ресурсов в основе лежит показатель цены капитала.

Практическое применение данного метода сводится к последовательной итерации, с помощью которой находится дисконтирующий множитель, обеспечивающий равенство *NPV* = 0.

Ориентируясь на существующие в момент анализа процентные ставки на ссудный капитал, выбираются два значения коэффициента дисконтирования  $r_1 < r_2$ , таким образом, чтобы в интервале  $(r_1; r_2)$  функция  $NPV = f(r)$  меняла свое значение с «+» на «-» или наоборот. Далее используем формулу:

$$
IRR = r_1 + (r_2 - r_1) \times \frac{IRR(r_1)}{IRR(r_1) - IRR(r_2)}
$$

где:

*r<sup>1</sup>* - значение процентной ставки в дисконтном множителе, при котором  $f(i_1) < 0$  ( $f(i_1) > 0$ );

*r<sup>2</sup>* - значение процентной ставки в дисконтном множителе, при котором  $f(i_2) > 0$  (*f* (*i*<sub>2</sub>) < 0);

Далее происходит публичная защита проекта и выставление баллов студентами и ведущими преподавателями (на защите могут присутствовать работодатели) по критериям. Баллы суммируются и выставляется средний балл за работу над проектом.

### <span id="page-49-0"></span>**2. Материалы для проведения текущей аттестации**

### **Текущая аттестация 1**

#### АВТОНОМНАЯ НЕКОММЕРЧЕСКАЯ ОБРАЗОВАТЕЛЬНАЯ ОРГАНИЗАЦИЯ ВЫСШЕГО ОБРАЗОВАНИЯ ЦЕНТРОСОЮЗА РОССИЙСКОЙ ФЕДЕРАЦИИ «РОССИЙСКИЙ УНИВЕРСИТЕТ КООПЕРАЦИИ» **КАЗАНСКИЙ КООПЕРАТИВНЫЙ ИНСТИТУТ (ФИЛИАЛ)**

## <span id="page-49-1"></span>**Комплект заданий для проведения текущей аттестации №1 (в форме практической работы)**

по дисциплине «Эффективность информационных систем и сетевая экономика»

Практическая работа №2

### **МОДЕЛИРОВАНИЕ РИСКОВ ИНВЕСТИЦИОННЫХ ПРОЕКТОВ В EXCEL**

**Задача** – воспроизвести развитие бизнеса на основе результатов анализа известных элементов и взаимосвязей между ними, используя метод имитационного моделирования Монте-Карло

Составим условный шаблон с данными:

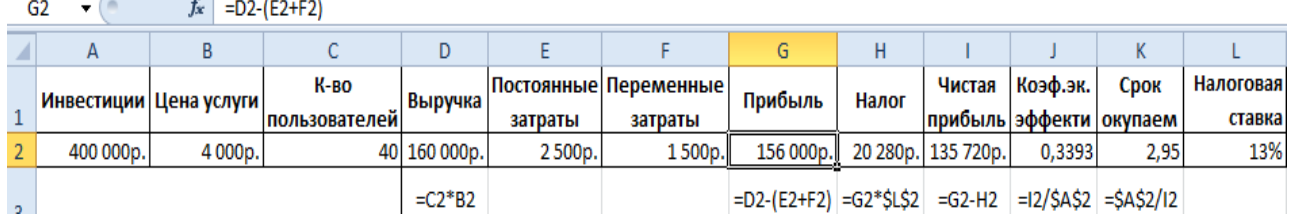

**Прогнозируемые показатели** – цена услуги и количество пользователей. Под этими данными делаем запись «Результаты имитации». На вкладке «Данные» нажимаем «Анализ данных» (если там нет инструмента, нужно **[подключить настройку](http://exceltable.com/otchety/korrelyacionno-regressionnyy-analiz#analiz)**). В открывшемся окне выбираем «Генерация случайных чисел».

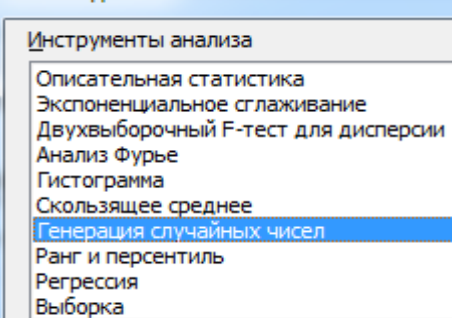

Заполняем параметры следующим образом:

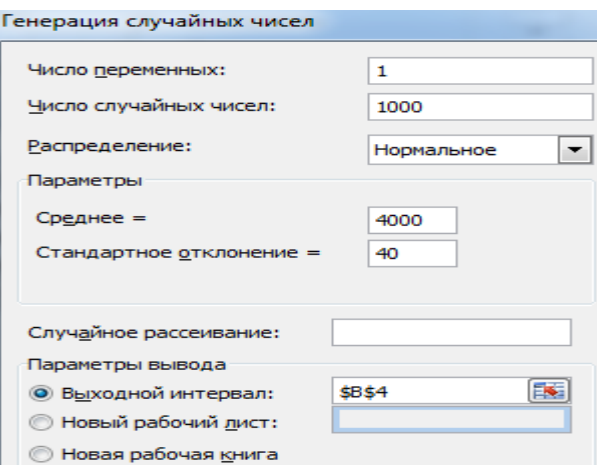

Нам нужно смоделировать ситуацию на основе распределений разного типа.

Для генерации количества пользователей воспользуемся функцией **СЛУЧМЕЖДУ**. Нижняя граница (при самом плохом варианте событий) – 1 пользователь. Верхняя граница (при самом хорошем варианте развития бизнеса) – 50 покупателей услуги.

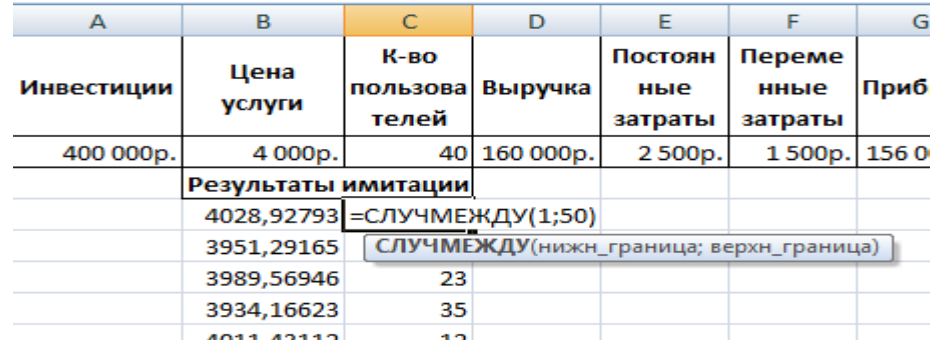

Скопируем полученные значения и формулы на весь диапазон. Для переменных затрат тоже сделаем генерацию случайных чисел. Получим эмпирическое распределение показателей эффективности проекта.

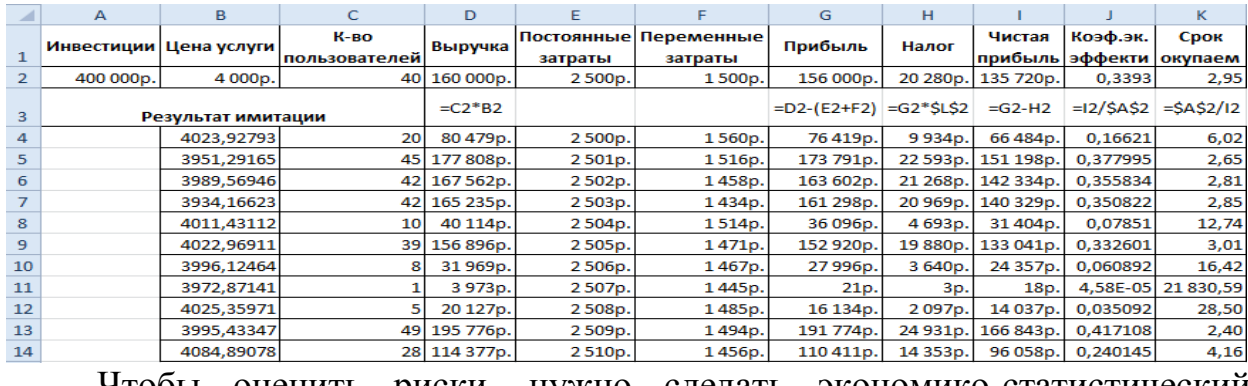

Чтобы оценить риски, нужно сделать экономико-статистический анализ. Снова воспользуемся инструментом «Анализ данных». Выбираем «Описательная статистика».

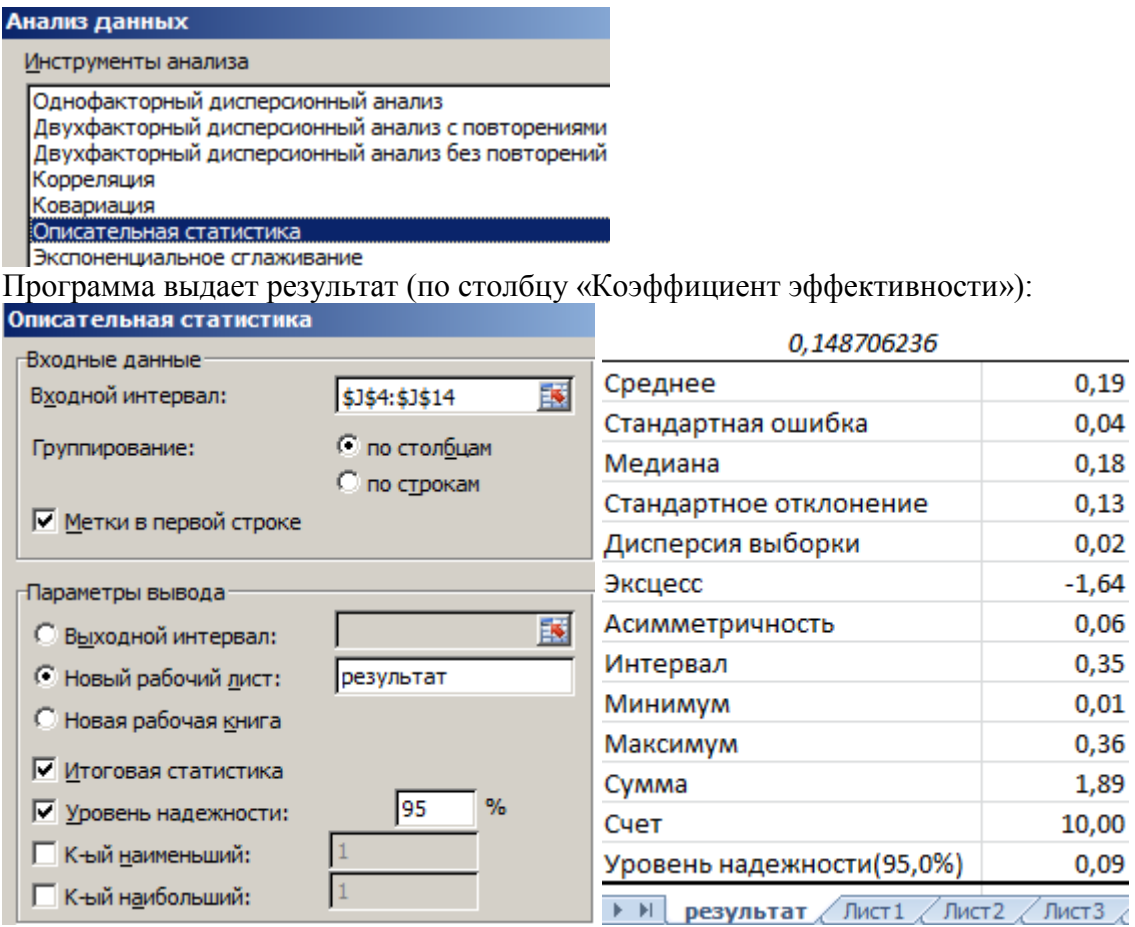

Оцените результат. Измените количество пользователей. Посмотрите результат.

Можно делать выводы и принимать окончательное решение.

### Практическая работа №3

## **Тема 5. Интернет как информационный канал и как отрасль сферы обслуживания бизнеса**

Практическая работа «Инструментальная среда сетевой экономики»

Цель работы: знакомство с функциональными возможностями инструментальной среды сетевой экономики: торговых досок объявлений, Интернет-аукционов, предприятий сетевой торговли, систем Интернетбанкинга.

### **Задание на работу:**

1. Ознакомьтесь с принципами построения и функционирования типовой электронной торговой доски объявлений.

2. Ознакомьтесь с информацией об аукционе eBay, получите представление о возможностях аукциона для бизнеса.

3. Ознакомьтесь с принципами построения и особенностями работы Интернет-магазинов.

4. Ознакомьтесь с принципами построения, особенностями организации и функциональными возможностями систем Интернетбанкинга.

5. Получите навыки работы в системе Интернет-банкинга «Мобильный банк».

## **Технология выполнения работы?**

## **1. Работа с электронной торговой доской объявлений**

1.1. Зарегистрируйтесь в качестве клиента почтового сервиса (электронной почты) на одном из серверов сети Интернет, например:

- o [www.yandex.ru](http://www.yandex.ru/)
- o [http://mail2000.ru](http://mail2000.ru/)
- o [http://hotbox.ru](http://hotbox.ru/)
- o [www.mail.ru](http://www.mail.ru/)
- o [www.chat.ru](http://www.chat.ru/)
- o [http://mail.userline.ru](http://mail.userline.ru/) (сервис платный)
- o [www.zenon.net/about/publications/0400.html](http://www.zenon.net/about/publications/0400.html)
- o [www.mail15.com](http://www.mail15.com/) или других.

Обязательно ознакомьтесь с правилами пользования электронной почтой, размещенными на соответствующем сервере. Обменяйтесь почтовыми сообщениями друг с другом.

1.2. С главной страницы сайта почтовой службы [Userline](http://eos.ibi.spb.ru/umk/5_2/15/pict/Img/instr_sreda_se/pochta%20UserLine.htm) посетите бесплатную доску объявлений. Используйте для этого одну из следующих гиперссылок: [Доска объявлений](http://eos.ibi.spb.ru/umk/5_2/15/pict/Img/instr_sreda_se/torgovaya%20doska%20obyavlenii%20UserLine.htm) (внутренний ресурс) или Бесплатная доска объявлений (внешний ресурс).

1.3. Ознакомьтесь с принципами построения и правилами работы с доской объявлений для продавцов и покупателей (рис. 1).

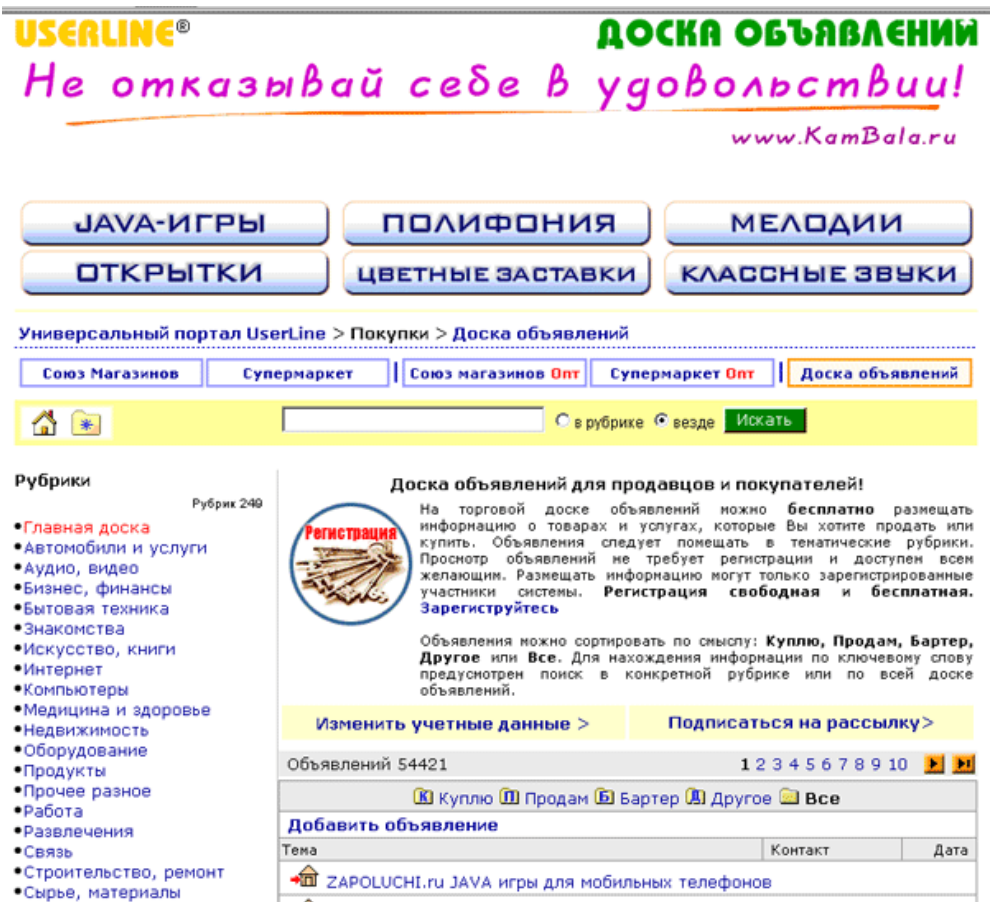

Рис. 1. Доска объявлений почтовой службы Userline

1.4. Зарегистрируйтесь как клиент доски объявлений.

1.5. Вернитесь на главную страницу доски объявлений, выберите две рубрики или более (рубрику [Бизнес, финансы](http://eos.ibi.spb.ru/umk/5_2/15/pict/Img/instr_sreda_se/torgovaya%20doska%20obyavlenii%20UserLine_business_finance.htm) выберите обязательно) и прочитайте опубликованные объявления.

1.6. Одно из объявлений рубрики **Бизнес, финансы** скопируйте и поместите в тело электронного письма, которое будет позже направлено вами по адресу, указанному преподавателем.

Сформулируйте вывод о возможности использования бесплатной доски объявлений в вашем бизнесе (для покупок и продаж, оказания или получения услуг).

### **2. Знакомство с принципами работы аукциона eBay**

2.1. Ознакомьтесь с информацией об аукционе [eBay.](http://eos.ibi.spb.ru/umk/5_2/15/pict/Img/Инстр_среда_СЭ/Ebay.htm)

2.2. Перейдите на страницу [Русскоязычная инструкция по регистрации.](http://eos.ibi.spb.ru/umk/5_2/15/pict/Img/instr_sreda_se/Aykcion%20eBay%20-%20russion%20instruction%20to%20registration.htm) Ознакомьтесь с приведенным текстом.

2.3. Зайдите на главную страницу аукциона [eBay](http://www.ebay.com/)

Ознакомьтесь с текущей ценой товаров, выставленных на продажу, например ноутбуков (рис. 2).

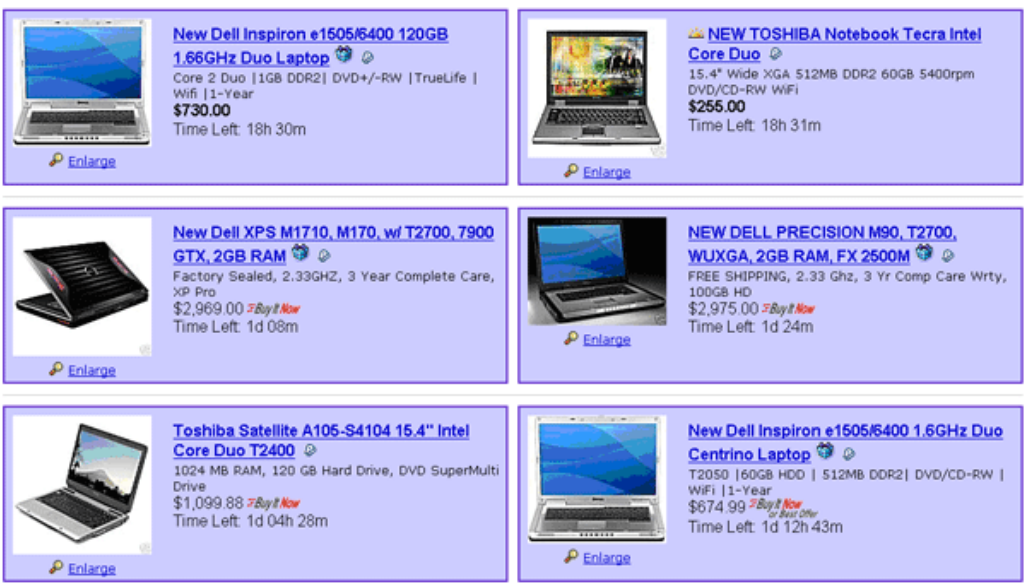

Рис. 2. Лоты с ноутбуками, выставленными на продажу на аукционе eBay

2.4. Сформулируйте предварительные выводы о возможностях использования данного аукциона для покупки вами товаров, а также в вашем личном бизнесе или бизнесе компании.

## **3. Знакомство с принципами организации и особенностями работы Интернет-магазинов**

3.1. Посетите торговую систему [Союз магазинов](http://eos.ibi.spb.ru/umk/5_2/15/pict/Img/instr_sreda_se/souz%20magazinov.htm) почтовой службы Userline. Ознакомьтесь с описанием торговой системы **Союз магазинов**. Для этого последовательно используйте гиперссылки [О Союзе магазинов](http://eos.ibi.spb.ru/umk/5_2/15/pict/Img/instr_sreda_se/o%20souze%20magazinov.htm) и [Принцип работы.](http://eos.ibi.spb.ru/umk/5_2/15/pict/Img/instr_sreda_se/princip%20raboti.htm)

3.2. Посетите любой из интересующих вас магазинов **Союза магазинов**. Выберите товар, который вы хотели бы «купить». Выполните последовательно все операции, связанные с покупкой этого товара (за исключением заключительной операции — «Заказать»). Скопируйте экран с предпоследней операцией по оформлению покупки, например такой (рис. 3):

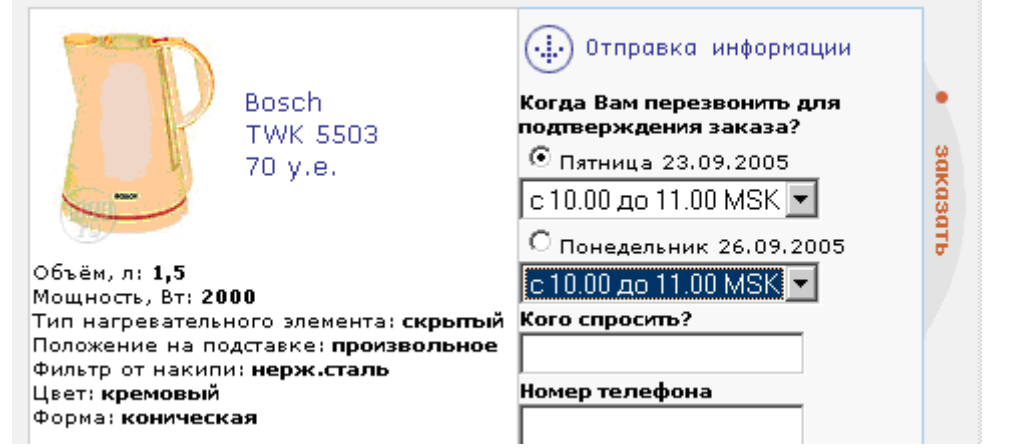

Рис. 3. Копия экрана с предпоследней операцией по оформлению покупки

и поместите копию также в тело создаваемого электронного письма.

3.3. Ознакомьтесь со статусами заказов в Интернет-магазине на примере магазина [Озон](http://www.ozon.ru/) (внешний ресурс). Статусы заказов:

 **Условно принят**. Ваш заказ принят, и мы ожидаем поступления оплаты за него. Если вы выбрали оплату по кредитной карте или через одну из электронных платежных систем, вам необходимо просто сделать платеж. Как только мы получим информацию о Вашем платеже, заказ изменит статус на «**Ожидает начала обработки**».

 **Ожидание оплаты**. Если вы выбрали оплату через банк или почту, то после оплаты зайдите в раздел [«Мои заказы](http://www.ozon.ru/?context=orderlist) (внешний ресурс)», поставьте галочку напротив вашего заказа и нажмите кнопку «**Подтвердить оплату**». В результате ваш заказ перейдет в статус «**Ожидает оплаты**», а мы будем знать, что вы все оплатили. Если мы не получим оплату за заказ в течение 45 календарных дней, заказ будет автоматически аннулирован. Как только мы получим информацию о вашем платеже, заказ изменит статус на «**Ожидает начала обработки**».

 **Ожидает начала обработки**. Это означает, что ваш заказ ожидает подтверждения нашего сотрудника. Мы серьезно относимся к проблеме безопасности, поэтому каждый заказ обязательно проходит ручной контроль. Обычно заказ очень недолго находится в этом статусе.

 **В обработке**. Заказ находится в обработке. По каждому из заказанных товаров мы показываем текущее состояние — на складе или мы ожидаем его поставки на склад. По возможности, мы показываем ожидаемую дату поступления товара на наш склад. Товары на складе образуют отправления, т. е. просто упакованную посылку, которая будет передана в службу доставки. По одному заказу может быть сформировано несколько отправлений. Это означает, что вы получите ваши товары в несколько приемов. Отправления тоже имеют свои статусы: «Комплектуется», «Передано на упаковку», «Ожидает отправки», «Доставляется», «Доставлено и получено» или «Аннулировано».

 **Все отправления доставляются**. Все заказанные товары (кроме аннулированных) отправлены вам. В некоторых случаях, например при отправке по почте, мы не имеем возможности достоверно узнать, доставлены вам товары или нет. Поэтому такие заказы могут находиться в статусе «**Все отправления доставляются**» неограниченно долго. Этот статус можете изменить только вы — пометьте галочкой нужный заказ и нажмите кнопку «**Подтвердить получение**».

 **Выполнен**. Все заказанные товары (кроме аннулированных) доставлены. Заказы в этом статусе автоматически переносятся в раздел [«История заказов](http://www.ozon.ru/?context=orderhistory) (внешний ресурс)».

**Аннулирован**. Заказ аннулирован и обработка его прекращена. Заказы в этом статусе автоматически переносятся в раздел [«История заказов](http://www.ozon.ru/?context=orderhistory) (внешний ресурс)».

3.4. С главной страницы поисковой системы **Andex** (внешний ресурс) по гиперссылке [Маркет](http://eos.ibi.spb.ru/umk/5_2/15/pict/Img/instr_sreda_se/yandex_market.htm) перейдите на страницу с каталогами Интернетмагазинов

3.5. «Зайдите» в один из Интернет-магазинов и совершите виртуальную прогулку по этому магазину. Посмотрите, как оформлена его витрина, обратите внимание на особенности работы магазина при покупке отобранного вами товара.

Сравните процедуры покупки товара в магазинах поисковой системы **Яndex** и торговой системы **Союз магазинов**. Сформулируйте выводы.

3.6. Ознакомьтесь с сервисом сетевой экономики — [Навигатором по](http://eos.ibi.spb.ru/umk/5_2/15/pict/Img/instr_sreda_se/navigator%20po%20elektronnoi%20kommercii.htm)  [электронной коммерции](http://eos.ibi.spb.ru/umk/5_2/15/pict/Img/instr_sreda_se/navigator%20po%20elektronnoi%20kommercii.htm) (рис. 4). Используйте кнопки [«Где купить»](http://eos.ibi.spb.ru/umk/5_2/15/pict/Img/instr_sreda_se/gde%20kupit.htm), [«Куда](http://eos.ibi.spb.ru/umk/5_2/15/pict/Img/instr_sreda_se/kuda%20shodit.htm)  [сходить»](http://eos.ibi.spb.ru/umk/5_2/15/pict/Img/instr_sreda_se/kuda%20shodit.htm), [«Как платить»](http://eos.ibi.spb.ru/umk/5_2/15/pict/Img/instr_sreda_se/russian%20platejnie%20systemi.htm).

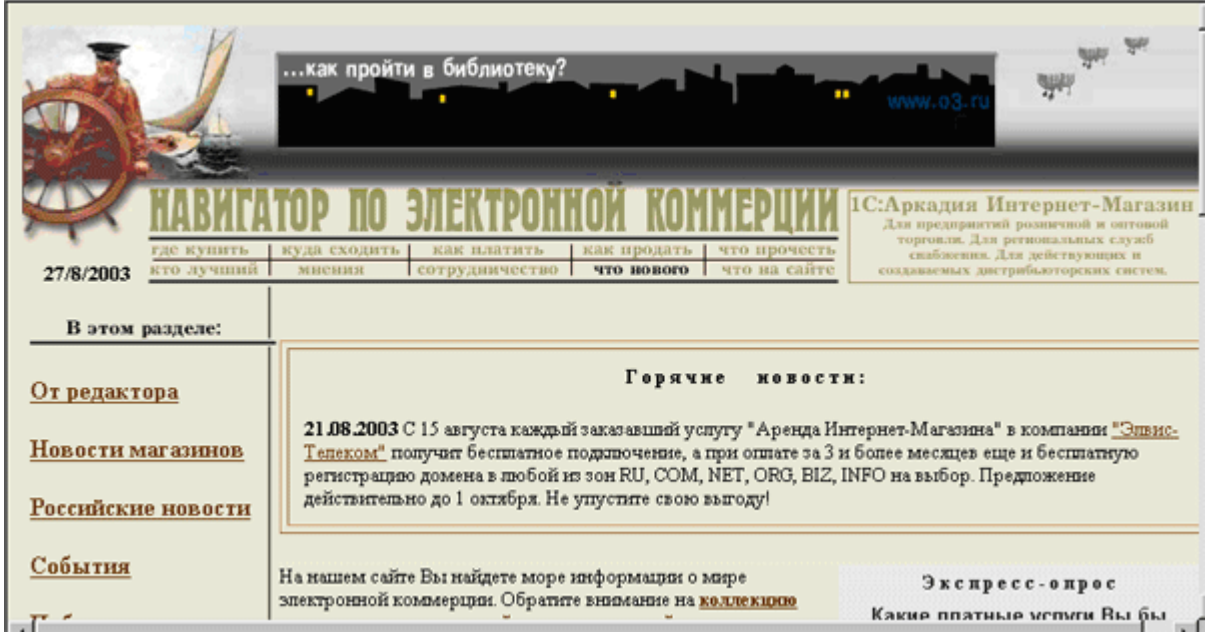

Рис. 4. Навигатор по электронной коммерции

Ознакомьтесь с описанием российских платежных систем, используемых в качестве одного из основных инструментариев сетевой экономики. Обратите внимание на платежную систему **Киберплат**.

3.7. Скопируйте резюме любой платежной системы, вставьте его в тело создаваемого электронного письма. В окне «Тема:» электронного письма приведите свою фамилию и отправьте письмо по адресу, указанному преподавателем.

## **4. Системы Интернет-банкинга**

4.1. Ознакомьтесь с электронной презентацией «Банк высоких технологий» .Для этого запустите файл [Bank\\_MENATEP-SPb:](http://eos.ibi.spb.ru/umk/5_2/15/pict/Img/instr_sreda_se/Bank_MENATEP-SPb.ppt)

4.2. Получите навыки работы с системой Интернет-банкинга iBANK2 . Для этого:

 перейдите на главную страницу web-сайта [Петербургского](http://eos.ibi.spb.ru/umk/5_2/15/pict/Img/instr_sreda_se/oao%20peterburgskii%20socialnii%20kommercheskii%20bank.htm)  [социального коммерческого банка](http://eos.ibi.spb.ru/umk/5_2/15/pict/Img/instr_sreda_se/oao%20peterburgskii%20socialnii%20kommercheskii%20bank.htm) [\(www.pskb.spb.ru\)](http://www.pskb.spb.ru/);

• щелкните по кнопке [«МОБИЛЬНЫЙ БАНК»](http://eos.ibi.spb.ru/umk/5_2/15/pict/Img/instr_sreda_se/mobilnii%20bank.htm) (рис. 5).

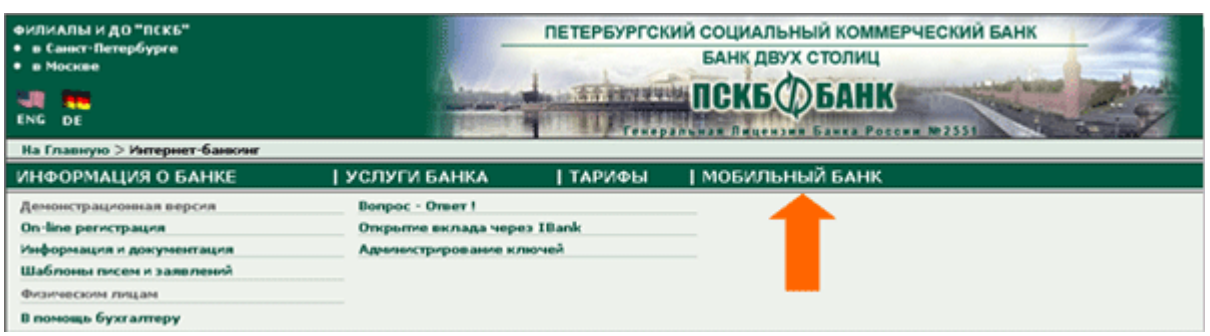

Рис. 5. Местоположение кнопки **«Мобильный банк»**

и ознакомьтесь с приведенным текстом;

• щелкните по гиперссылке [«Физическим лицам»](http://eos.ibi.spb.ru/umk/5_2/15/pict/Img/instr_sreda_se/fizicheskim%20licam.htm) и ознакомьтесь с приведенным текстом. Ответьте на вопросы:

o Платным или бесплатным является проведение платежного поручения внутри банка, а также оплата услуг сотовой связи и коммунальных услуг?

o Какие валютные операции позволяет проводить система Интернет Банк?

o Каковы текущие курсы валют для клиентов iBANK — физических лиц?

4.3. Перейдите на страницу [Демонстрационная версия](http://eos.ibi.spb.ru/umk/5_2/15/pict/Img/instr_sreda_se/demonstracionnaya%20versiya.htm) и ознакомьтесь с приведенным текстом.

4.4. Щелкните по гиперссылке [Вход в систему](http://eos.ibi.spb.ru/umk/5_2/15/pict/Img/instr_sreda_se/iBank2%20internet-banking.htm) и выполните операции по входу в систему Интернет-банкинга iBANK 2. Выберите режим **Обслуживание физических лиц**, используйте пароль **111111** и путь до ключевого файла **keys\_fiz.dat**: Y:\Сетевая экономика\Осень\Img. Наблюдайте результат (рис.6):

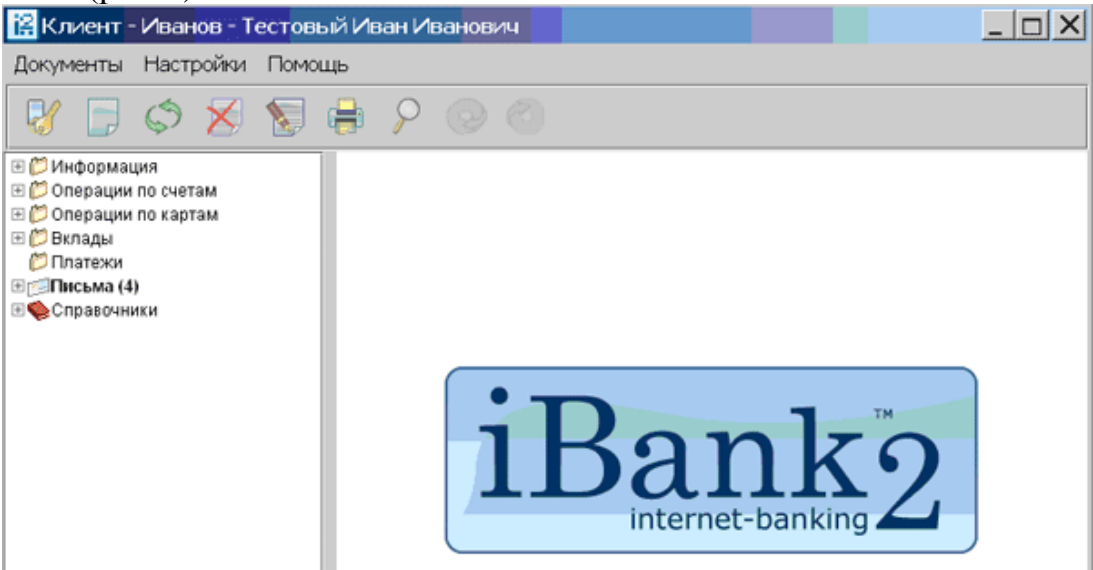

Рис. 6. Клиентская страница системы Интернет-банкинга iBank

4.5. Осуществите оплату услуг оператора сотовой связи. Для этого щелкните по папке **Платежи** и выполните все необходимые действия. Наблюдайте результат в папке **Рабочие** (путь: Операции по счетам/ Рублевый перевод/Рабочие) (рис. 7):

| $\cdots$                                                                  | 1 V.I        | $\epsilon$ |                               |                        |                    |                  |
|---------------------------------------------------------------------------|--------------|------------|-------------------------------|------------------------|--------------------|------------------|
| В Иванов - Тестовый Иван Иванович - Internet-Банкинг для частных клиентов |              |            |                               |                        |                    | $ \Box$ $\times$ |
| Документы Настройки Помощь                                                |              |            |                               |                        |                    |                  |
|                                                                           |              |            |                               |                        |                    |                  |
| ⊞ Информация                                                              | Документы    | любые      | $\equiv c$<br>no              | Обновить               |                    |                  |
| ⊟ ⊘Операции по счетам                                                     |              |            |                               |                        |                    |                  |
| ⊟ ⊘Рублевый перевод                                                       | <b>N</b> док | Дата док.  | Получатель                    | Сумма Статус           |                    | <b>npi</b>       |
| Рабочие                                                                   | 44           | 22.09.2006 | Расчеты с ОАО "МЕГАФОН"       |                        | 300.00 Доставлен   |                  |
| Исполненные                                                               | 43           | 21.09.2006 | форекс                        |                        | 500.00 Отвергнут   |                  |
| ⊞ © Валютный перевод                                                      | 42           | 20.09.2006 | блб                           |                        | 100.00 Новый       |                  |
| ⊞ С Конвертация                                                           | 41           | 20.09.2006 | Расчеты с ОАО "МЕГАФОН"       |                        | 100.00 Отвергнут   |                  |
| ⊞ © Операции по картам                                                    | 40           | 19.09.2006 | Санкт-Петербургский филиал (  |                        | 100.00 Отвергнут   |                  |
| ⊞ Вклады                                                                  | 39           | 25.08.2006 | Расчеты с ОАО "МЕГАФОН"       |                        | 100.00 Отвергнут   |                  |
| ⊞ ∣© Кредиты                                                              | 38           | 22.08.2006 | Расчеты с комитетом по содер! |                        | 2 000.00 Отвергнут |                  |
| <b>Платежи</b>                                                            | 37           | 14.08.2006 | одо попо                      |                        | 1.00 Новый         |                  |
| <b>ED</b> OT3 MBH                                                         | 36           | 14.08.2006 | СПб ОАО "Красный Октябрь"     |                        | 3 000.00 Отвергнут |                  |
| ⊞ Письма (2)                                                              | 35           | 27.06.2006 | ЗАО "Петербургрегионгаз"      | 1 111 111.00 Отвергнут |                    |                  |
| ⊞ Справочники                                                             | 34           | 18.06.2006 | Тр.счет по расчетам с ОА МГТС |                        | 234.00 Отвергнут   |                  |
|                                                                           |              |            |                               |                        |                    |                  |

Рис. 7. Страница рублевых операций по счетам

4.6. Осуществите пополнение пластиковой карты. Для этого выполните операции, показанные на рис.8:

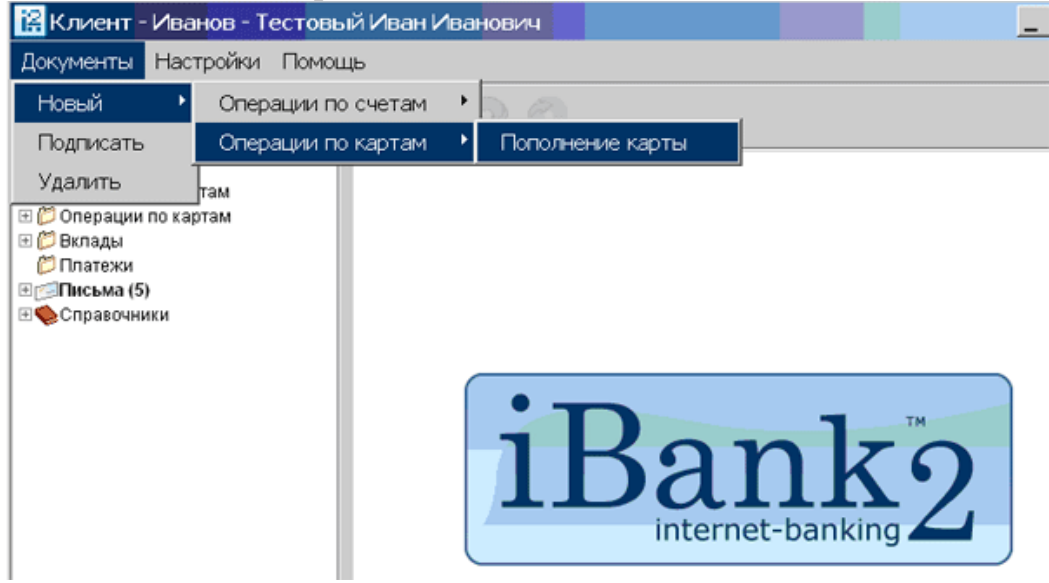

Рис. 8. Схема навигации для пополнения банковской пластиковой карты

Введите произвольную сумму, щелкните последовательно по кнопкам **«Сохранить»/«Подписать»/«Выход без сохранения».** 

Наблюдайте результат в папке **Рабочие** (путь: Операции по картам/Пополнение карты/Рабочие) (рис.9):

| Моанов - Тестовый Иван Иванович - Internet-Банкинг для частных клиентов |              |             |                                                           |                |                      | $\Box$ D $\Box$     |
|-------------------------------------------------------------------------|--------------|-------------|-----------------------------------------------------------|----------------|----------------------|---------------------|
| Настройки<br>Помощь<br>Документы                                        |              |             |                                                           |                |                      |                     |
| بل                                                                      |              | $\omega$    |                                                           |                |                      |                     |
| ⊞ ©Информация                                                           | Документы    | любые       | $= c$<br>$\mathsf{d}$                                     |                | Обновить             |                     |
| ⊟⊘Операции по счетам                                                    |              |             |                                                           |                |                      |                     |
| ⊟ Рублевый перевод                                                      | <b>N</b> док | √ Дата док. | Счет списания                                             | Тип карточ     | Сумма Статус         |                     |
| Рабочие                                                                 | 15           | 22.09.2006  | 42301810300000077777                                      | Cirrus/Maestro |                      | 44.00 Доставлен     |
| Исполненные                                                             | 14           | 22.09.2006  | 42301810300000077777 Cirrus/Maestro                       |                |                      | 55.00 Новый         |
| ⊞ © Валютный перевод                                                    | 13           | 20.09.2006  | 42301810300000077777 Circus/Maestro                       |                |                      | 333.00 Отвергнут    |
| ⊞ Конвертация                                                           | 12           | 20.09.2006  | 42301810300000077777 Circus/Maestro                       |                |                      | 222.00 Отвергнут    |
| ⊟ ЭОперации по картам                                                   | 11           | 15.09.2006  | 42301810300000077777 Circus/Maestro                       |                |                      | 354.00 Отвергнут    |
| ⊟ О Пополнение карты                                                    | 10           | 15.09.2006  | 42301810300000077777 Cirrus/Maestro 0 110 115.00 OTBephyT |                |                      |                     |
| Рабочие                                                                 | 9            | 15.06.2006  | 42301810300000077777 Circus/Maestro                       |                |                      | 120.00 Отвергнут    |
| Исполненные                                                             | 8            | 13.06.2006  | 42301810300000077777 Circus/Maestro                       |                |                      | 75.00 Новый         |
| ⊞ © Вклады                                                              | 7            | 12.04.2006  | 42301810300000077777 Cirrus/Maestro                       |                |                      | 200.00 Отвергнут    |
| ⊞ © Кредиты                                                             | 6            | 23.01.2006  | 42301810300000077777 Cimus/Maestro                        |                |                      | 1 000.00 Отвергнут  |
| <b>Платежи</b>                                                          | 5            | 23.01.2006  | 42301810300000077777 Cirrus/Maestro                       |                |                      | 1 000.00 Отвергнут  |
| ⊞ © Отзывы                                                              | 4            | 23.01.2006  | 42301810300000077777 Cirrus/Maestro                       |                |                      | 10 000.00 Отвергнут |
| ⊞ ⊟Письна (2)                                                           | 3            | 23.01.2006  | 42301810300000077777 Cirrus/Maestro                       |                |                      | 1 000.00 Отвергнут  |
| ⊕ Справочники                                                           | 2            | 17.01.2006  | 42301810300000077777 Cirrus/Maestro                       |                | 150 000.00 Отвергнут |                     |
|                                                                         |              | 11.01.2006  | 42301810300000077777 Cirrus/Maestro                       |                |                      | 5.00 Отвергнут      |
|                                                                         | 108          | 31.12.2005  | 42301810300000077777 Circus/Maestro                       |                |                      | 100.00 Отвергнут    |
|                                                                         |              |             |                                                           |                |                      |                     |

Рис.9. Контроль операций по банковским пластиковым картам

4.7. Ознакомьтесь с несколькими письмами, размещенными в папке **Входящие** (путь: Письма/Входящие).

|                                                                           | Пример письма в папке Входящие показан на рис. 10:                                 |                  |  |  |  |  |
|---------------------------------------------------------------------------|------------------------------------------------------------------------------------|------------------|--|--|--|--|
| R Иванов - Тестовый Иван Иванович - Internet-Банкинг для частных клиентов |                                                                                    | $ \Box$ $\times$ |  |  |  |  |
| Докуненты Настройон Помощь                                                |                                                                                    |                  |  |  |  |  |
|                                                                           | $\infty$                                                                           |                  |  |  |  |  |
| ⊕ Информация<br>⊟ 2 Операции по счетам                                    | Обновить<br>Показывать документы с<br>n <sub>0</sub>                               |                  |  |  |  |  |
| ⊟ Рублевый перевод<br>Рабочие                                             | Дата<br>Тема                                                                       |                  |  |  |  |  |
| Исполненные                                                               | 21.09.2006<br>О новых тарифах ОАО "ПСКБ"                                           |                  |  |  |  |  |
| ⊞ © Валютный перевод                                                      | 19.09.2006 Сбербанк вводит плату за снятие наличных                                |                  |  |  |  |  |
| <b>E Конвертация</b>                                                      | 28.08.2006 Новый режим работы банка                                                |                  |  |  |  |  |
| ⊟ ⊘Операции по картам                                                     | 28.08.2006 Новый режим работы банка                                                |                  |  |  |  |  |
| ⊟ ЭПополнение карты                                                       | 04.08.2006<br>Об открытии представительства ООО Ундорф Консалтинг в г. Дюссе       |                  |  |  |  |  |
| Рабочие                                                                   | 25.07.2006<br>Изменение реквизитов Балтийского Банка                               |                  |  |  |  |  |
| Исполненные                                                               | 20.07.2006 Время работы ПСКБ в пятницу 21 июля                                     |                  |  |  |  |  |
| <b>ED Вклады</b>                                                          | 19.07.2006 Для лиц, не заключивших Договора с Банком                               |                  |  |  |  |  |
| ⊞ © Кредиты                                                               | 04.07.2006 Приглашение на презентацию дополнительного офиса «На ул. Сте            |                  |  |  |  |  |
| <b>Платежи</b>                                                            | 03.07.2006 Приглашение на семинар                                                  |                  |  |  |  |  |
| ⊕©Отзывы                                                                  | 18.06.2006 Про оформление платежей!!!                                              |                  |  |  |  |  |
| ⊟⊝Письна (1)                                                              | 13.06.2006 О начале работы д/о "Большеохтинский"                                   |                  |  |  |  |  |
| Входящие                                                                  | 08.06.2006 Об изменении в наименовании банка<br>07.06.2006 Об изменении тарифов    |                  |  |  |  |  |
| <b>⊟Рабочие</b>                                                           | u                                                                                  |                  |  |  |  |  |
| <b>МОТПравленные</b>                                                      |                                                                                    |                  |  |  |  |  |
| <b>EC Справочники</b>                                                     | Тема: О новых тарифах ОАО "ПСКБ"                                                   |                  |  |  |  |  |
|                                                                           | Уважаемые Держатели банковских карт!                                               |                  |  |  |  |  |
|                                                                           | ОАО «ПСКБ» уведомляет Вас об изменении с 01 октября 2006г. Тарифов Банка в час     |                  |  |  |  |  |
|                                                                           | денежных средств через банкоматы Северо-Западного банка Сбербанка РФ.              |                  |  |  |  |  |
|                                                                           |                                                                                    |                  |  |  |  |  |
|                                                                           | С 01.10.2006 Банком установлены следующие Тарифы:                                  |                  |  |  |  |  |
|                                                                           |                                                                                    |                  |  |  |  |  |
|                                                                           |                                                                                    |                  |  |  |  |  |
|                                                                           | 22.09.06 13:09 GMT+04:00<br>Уведомление о состояниях документов: Готово (0.281 с.) |                  |  |  |  |  |
|                                                                           |                                                                                    |                  |  |  |  |  |

Рис. 10. Входящие письма для частных клиентов

4.8. Создайте новое письмо в папке **Рабочие** (путь: Письма/Рабочие). Письмо сохраните и подпишите цифровой подписью (рис. 11):

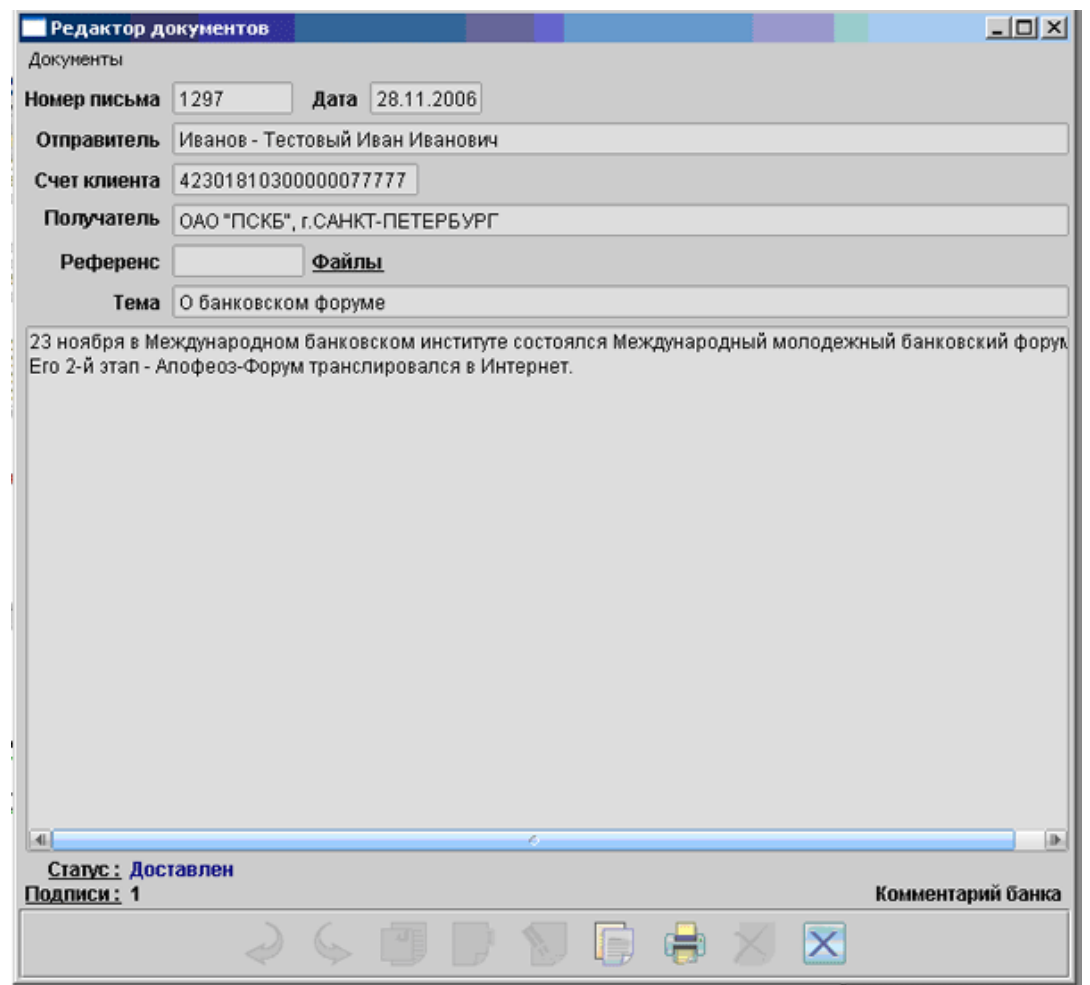

Рис. 11. Окно редактора документов с подписанным цифровой подписью письмом

4.9. Наблюдайте результат в папке **Отправленные** (путь: Письма/Отправленные).:

4.10. Выборочно ознакомьтесь с другими возможностями системы Интернет-банкинга iBANK2. Ознакомьтесь, например, со справочниками (рис. 12):

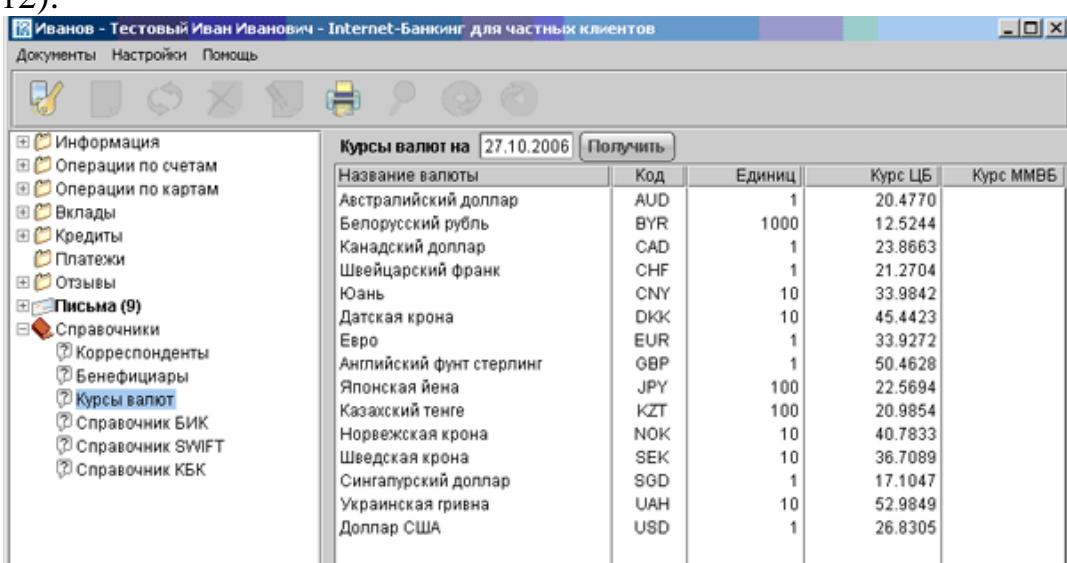

Рис. 12. Справочник «Курсы валют»

4.11. Ознакомьтесь с кратким руководством «Система iBANK2 для клиентов — физических лиц». Для этого запустите файл Personal Internet-Banking ShortGuide. Ответьте на вопросы:

 Какие статусы исходящих документов предусмотрены в системе iBANK2?

 В чем заключается различие статусов писем в папках **Рабочие** и **Отправленные**?

4.12. Завершите работу с системой iBANK2.

## **5. Контрольные вопросы**

1. Можно ли на доске объявлений размещать информацию о товарах и об услугах физических лиц?

2. Требуется ли для просмотра торговой доски объявлений регистрация на сайте почтовой службы Userline?

3. Требуется ли для размещения объявления на торговой доске объявлений регистрация?

4. Какие вы видите ограничения, связанные с использованием торговой доски объявлений в бизнесе?

5. Является ли регистрация на аукционе eBay бесплатной?

6. Какие действия надо выполнить на аукционе eBay, чтобы начать продавать товары?

7. С какой целью создан Союз магазинов?

8. Какие предприятия обслуживает Союз магазинов?

9. Какие услуги оказывает Союз магазинов?

10. Что представляет собой понятие «древовидная структура рубрикатора» Союза магазинов?

11. Как можно сократить время поиска товара, пользуясь технологическими возможностями Союза магазинов?

12. Пользуясь информацией рис. 13, определите, какие предшествующие действия были выполнены в Интернет-магазине «Озон» покупателем товара?

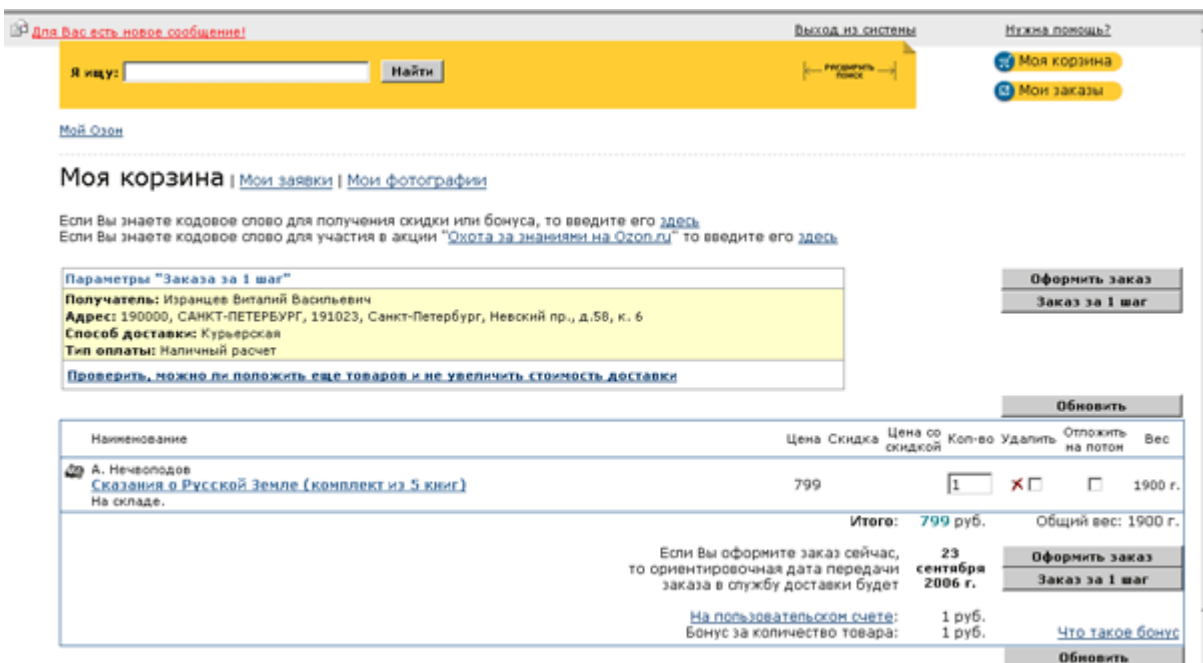

Рис. 13. К вопросу о выполненных действиях в Интернет-магазине

13. Какому шагу оформления заказа в Интернет-магазине соответствует рис. 14?

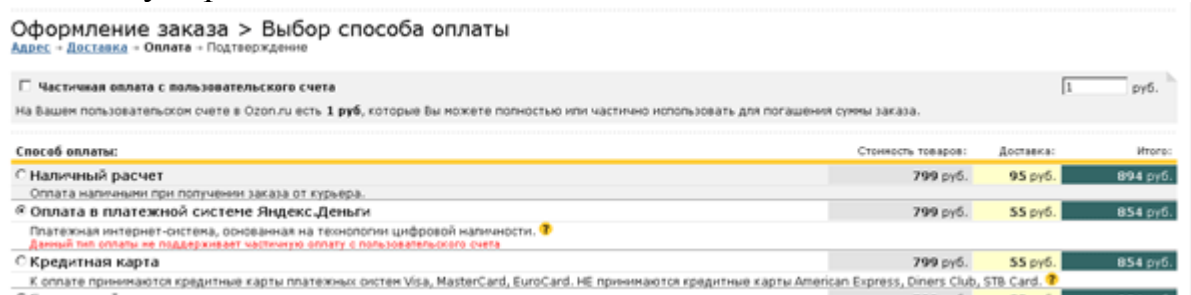

Рис. 14. К вопросу о шаге оформления заказа

14. Какие статусы заказов вам известны (на примере магазина «Озон»)?

15. По какому принципу систематизирован каталог электронных магазинов в Навигаторе по электронной коммерции?

16. Какие разделы содержит страница «Куда сходить» Навигатора по электронной коммерции?

17. Почему платежная система банка «Платина» является дебетовой?

18. Кому адресованы интерактивные Интернет-проекты банка «Менатеп СПб»?

19. Какими преимуществами обладает электронное обслуживание в банке «Менатеп СПб»?

20. Что включает в себя услуга «Финансовый мониторинг» банка «Менатеп СПб»?

21. Что предлагает банк «Менатеп СПб» для реализации электронной коммерции в сети Интернет в части направления Business-2- Business (B2B)?

22. Какое программное обеспечение необходимо для использования системы iBank2?

23. Для чего используется в сервисах системы iBank2 механизм электронной цифровой подписи (ЭЦП)?

24. С какой целью в Internet-банкинге, PC-банкинге и Mobileбанкинге, а также в дополнительных сервисах системы iBank2 используется механизм шифрования данных?

Практическая работа №5

## **Тема 1.5. Платежные системы в Интернете**

Практическая работа «Платежная система Яндекс.Деньги: навыки работы с Интернет.Кошельком»

Цель работы: получение навыков установки на компьютере **Интернет.Кошелька** (по технологии PayCash) и работы с ним, знакомство с используемыми в кошельке информационными сервисами, а также с торговым рядом, подключенным к кошельку.

### **Задание на работу:**

1. Выполните установку **Интернет.Кошелька** (кошелька) в вашей персональной папке.

2. Пополните кошелек деньгами по технологии перевода денег со счета на счет.

3. Ознакомьтесь с основными информационными сервисами кошелька.

**Познакомьтесь с особенностями торгового ряда сети Интернет, связанного с кошельком. Технология выполнения работы**

**1. Установка Интернет.Кошелька платежной системы Яндекс.Деньги**

1.1. Ознакомьтесь с краткой информацией о компании [PayCash.](http://eos.ibi.spb.ru/umk/5_2/15/pict/Img/yandex.money/PayCash%20%20company.htm)

1.2. Установите Интернет. Кошелек (внешний ресурс) на компьютер. Используйте для этого самораспаковывающийся файл **iWalletSetup\_corrs** (Файл **iWalletSetup\_corrs** скопируйте в свою папку из папки **Free\_access на «pc1»(Y:)\Сетевая экономика\Осень).**

В ходе диалога:

1. снимите галочки в окнах (рис. 1):

o создать группу в меню программ,

o добавить ярлык кошелька на панель быстрого доступа;

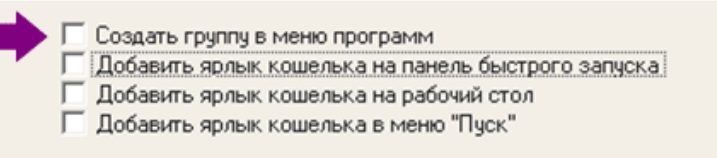

Рис. 1. Окно ресурса управления запуском кошелька

2. Задайте полный путь к кошельку, который разместите в специально созданной папке **iWallet** в вашей персональной папке:

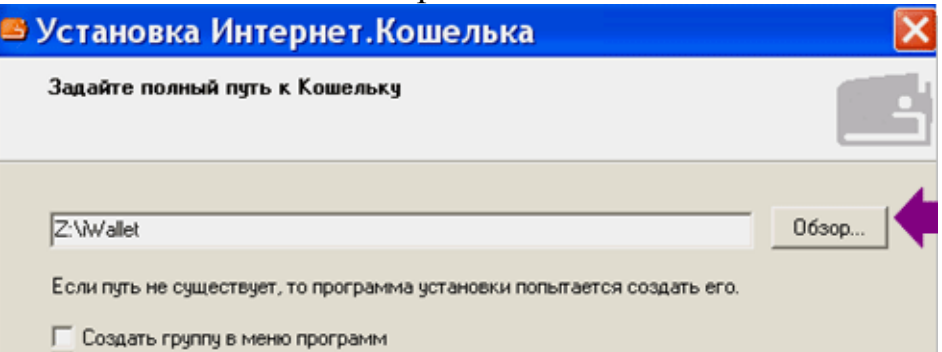

Рис. 2. Задание пути к папке **iWallet** для установки кошелька

3. Счет откройте в Процессинговом центре (Экомбанке — Банке электронной коммерции). Наблюдайте результат — созданный **Интернет.Кошелек** (рис. 3).

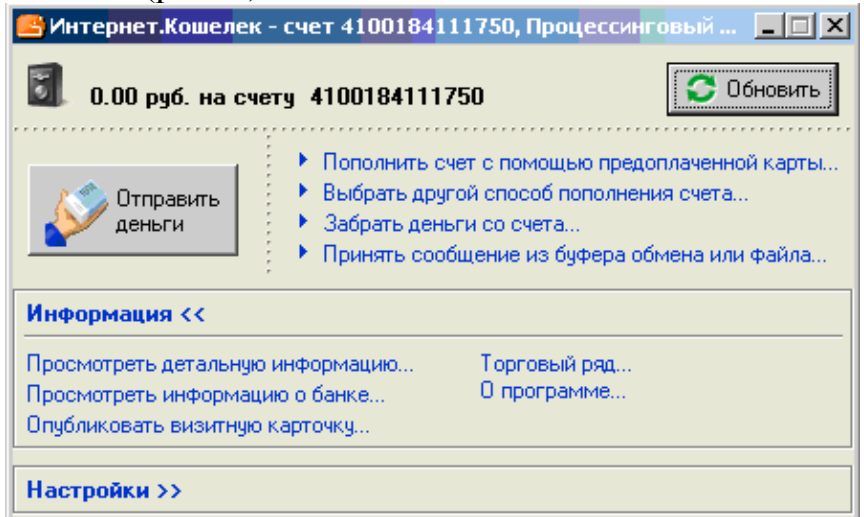

Рис. 3. Внешний вид **Интернет.Кошелька**

### **2. Пополнение кошелька деньгами**

Пополните кошелек деньгами по технологии перевода денег со счета на счет. Номер вашего счета отправителю денег направьте с помощью визитной карточки кошелька.

2.1. Создайте визитную карточку кошелька.

Для этого щелкните по гиперссылке кошелька «Опубликовать визитную карточку...» (рис. 4), укажите свои персональные данные, включая адрес электронной почты, сохраните заданный по умолчанию способ публикации — Для отправки по электронной почте;

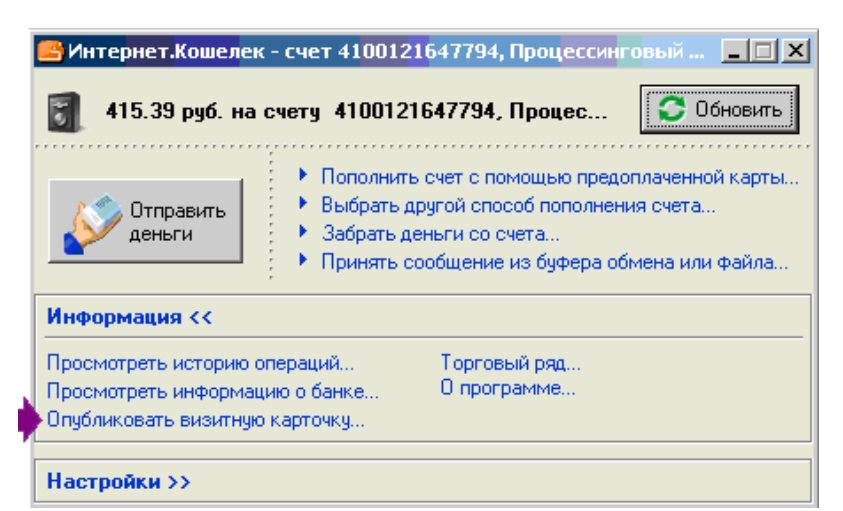

Рис. 4. Гиперссылка кошелька «Опубликовать визитную карточку...»

**Внимание:** результатом создания визитной карточки на данном этапе работы является информационный массив, расположенный в буфере компьютера и внешне не наблюдаемый.

2.2. Отправьте созданную визитную карточку по электронной почте получателю вашей визитной карточки — другому студенту из вашей подгруппы — отправителю денег.

Для этого:

1. вставьте информационный массив из буфера компьютера в тело электронного письма (обратите внимание на две части текста: незакодированную, содержащую сведения о письме и технологии работы с ним, и закодированную — визитную карточку кошелька);

2. отправьте по e-mail из вашего почтового ящика письмо, содержащее закодированную визитную карточку кошелька, студенту — отправителю денег из своего кошелька в ваш кошелек.

2.3. Получите визитную карточку кошелька, в который вы планируете перевести деньги из своего кошелька.

Для этого:

1. получите по электронной почте письмо с визитной карточкой кошелька;

2. скопируйте в буфер письмо с визитной карточкой кошелька;

3. декодируйте визитную карточку кошелька — получателя денег с помощью вашего кошелька, использовав команду **«Принять сообщение из буфера обмена или файла...»**.

Наблюдайте результат (рис. 5):

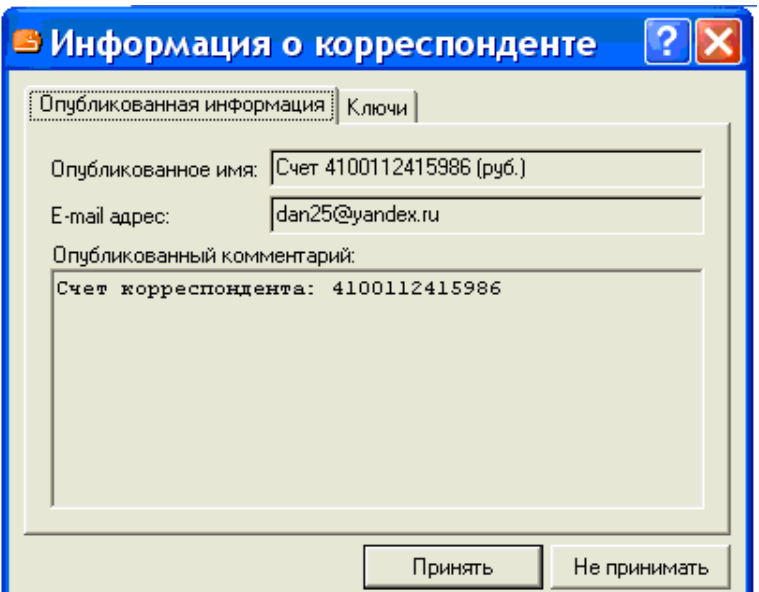

Рис. 5. Визитная карточка кошелька

2.4. Отправьте из своего кошелька некоторую сумму на счет кошелька — получателя вашего платежа. Щелкните для этого по кнопке кошелька **«Отправить деньги»** 

2.5. Выполните действия, связанные с отправкой денег. Имя получателя и номер счета введите, щелкнув по строке корреспондента в окне **Список корреспондентов** (рис. 6).

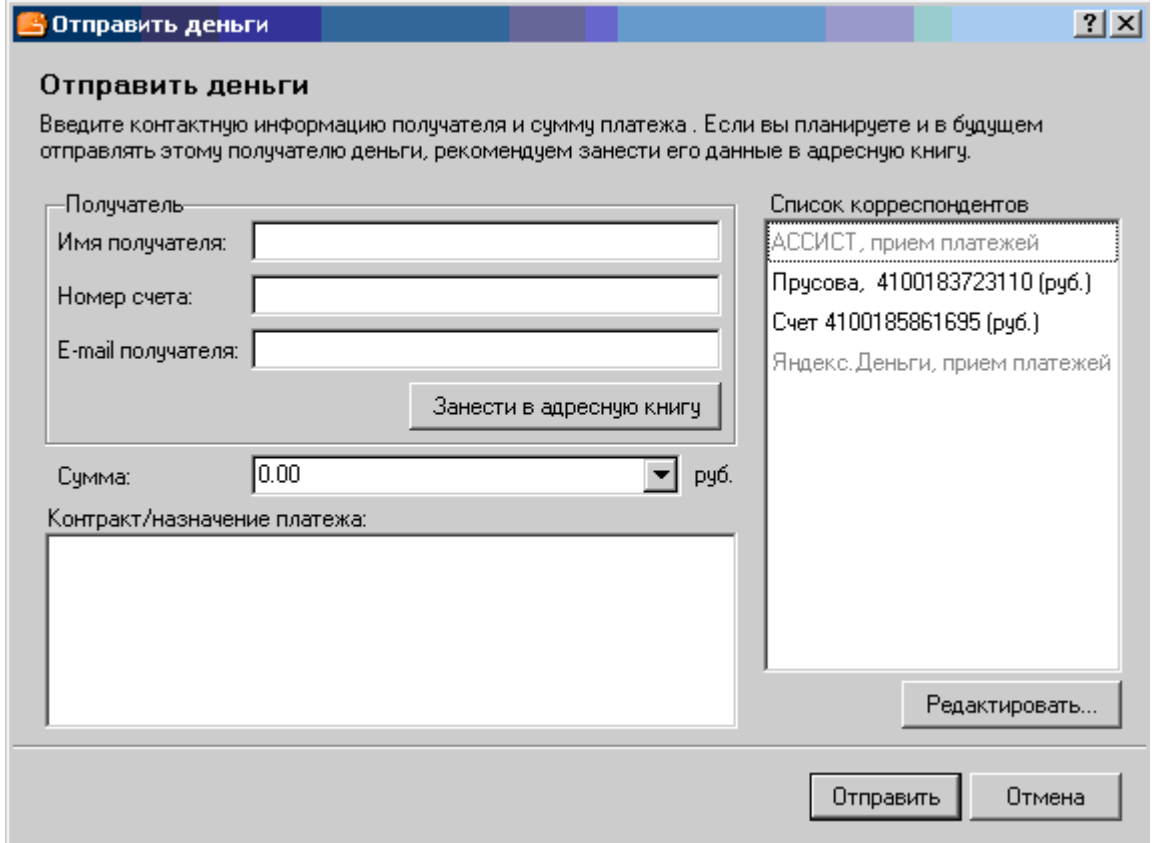

Рис. 6. Диалоговое окно **«Отправить деньги»**

## **3. Знакомство с информационными сервисами кошелька**

3.1. Щелкните по гиперссылкам кошелька «Информация<</Посмотреть детальную информацию...», а затем последовательно по кнопкам **«Платежи»**  (рис. 7) и **«Зачисления»**:

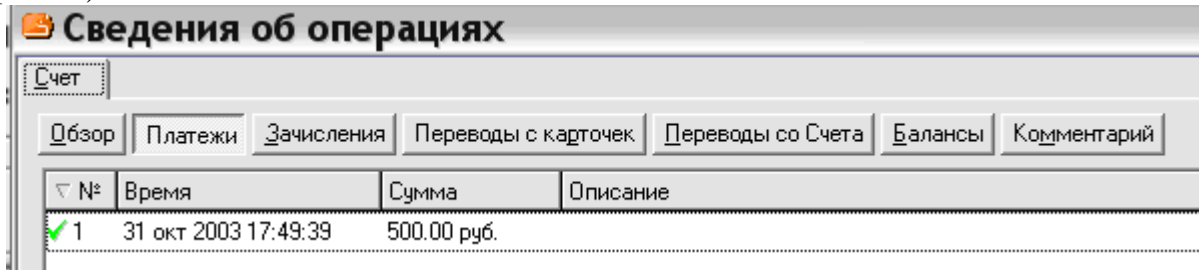

Рис. 7. Закладка **«Платежи»** формы **«Сведения об операциях»**

Ознакомьтесь с приведенными текстами.

3.2. Двойным щелчком по строке платежа или с помощью контекстного меню откройте форму **«Сведения об исходящем платеже со счета»** (рис. 8) и щелкните последовательно по закладкам **«Получатель»** и **«Контракт»**.

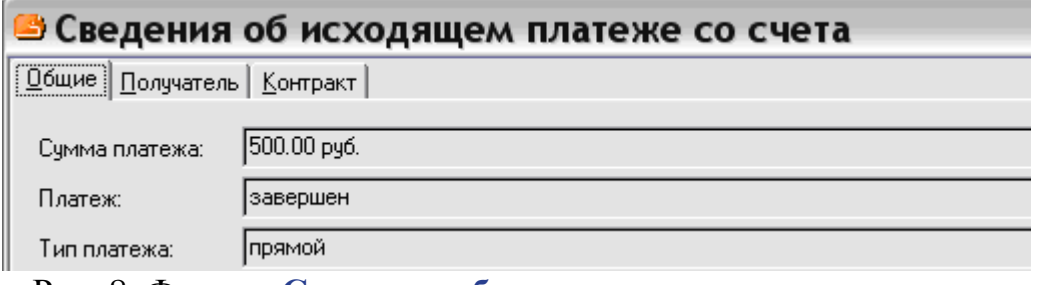

Рис. 8. Форма **«Сведения об исходящем платеже со счета»**

Наблюдайте полученные результаты.

## **4. Знакомство с торговым рядом кошелька**

Посетите торговый ряд кошелька (гиперссылка из кошелька «Торговый ряд...»). Сравните возможности данного торгового ряда и сети Интернетмагазинов платежной системы [Webmoney.](http://www.webmoney.ru/rus/services/)

## **5. Контрольные вопросы**

1. Для чего в [процессе установки кошелька необходимо набрать 60](http://vu.ibi.spb.ru/simple_test/admin/admin.php3?action=answ_list&quest_number=2) [произвольных символов?](http://vu.ibi.spb.ru/simple_test/admin/admin.php3?action=answ_list&quest_number=2) 

2. [Из какого числа символов должен состоять личный пароль доступа к](http://vu.ibi.spb.ru/simple_test/admin/admin.php3?action=answ_list&quest_number=1) [кошельку?](http://vu.ibi.spb.ru/simple_test/admin/admin.php3?action=answ_list&quest_number=1) 

3. [С какой целью целесообразно при установке кошелька предоставить](http://vu.ibi.spb.ru/simple_test/admin/admin.php3?action=answ_list&quest_number=3)  [информацию о](http://vu.ibi.spb.ru/simple_test/admin/admin.php3?action=answ_list&quest_number=3) себе?

4. Для чего предназначена [резервная копия кошелька?](http://vu.ibi.spb.ru/simple_test/admin/admin.php3?action=answ_list&quest_number=14) 

5. При соблюдении каких условий платежная система **Яндекс.Деньги**  может вернуть вам денежные средства (при потере кошелька или пароля)?

6. Как можно скопировать номер счета кошелька в буфер обмена, используя строку с его номером?

7. Какие операции с [кошельком можно выполнить, используя строку](http://vu.ibi.spb.ru/simple_test/admin/admin.php3?action=answ_list&quest_number=6)  [его заголовка?](http://vu.ibi.spb.ru/simple_test/admin/admin.php3?action=answ_list&quest_number=6) 

8. Каково назначение визитной карточки кошелька?

9. Какие персональные данные указываются в визитной карточке?

10. Какие персональные данные вводятся в визитную карточку «по умолчанию»?

11. Является ли визитная карточка владельца кошелька закодированным сообщением?

12. [Какие необходимо совершить операции для подготовки к](http://vu.ibi.spb.ru/simple_test/admin/admin.php3?action=answ_list&quest_number=9) публикации по [электронной почте визитной карточки владельца кошелька?](http://vu.ibi.spb.ru/simple_test/admin/admin.php3?action=answ_list&quest_number=9) 

13. Какие необходимо совершить операции, чтобы вставить визитную карточку в ваше электронное письмо?

14. Как в системе **Яндекс.Деньги** [может быть осуществлен контроль](http://vu.ibi.spb.ru/simple_test/admin/admin.php3?action=answ_list&quest_number=11)  [над исходящими платежами?](http://vu.ibi.spb.ru/simple_test/admin/admin.php3?action=answ_list&quest_number=11) 

15. Как из формы **[«Сведения об](http://vu.ibi.spb.ru/simple_test/admin/admin.php3?action=answ_list&quest_number=10) операциях»** скопировать в буфер [памяти номер счета вашего кошелька?](http://vu.ibi.spb.ru/simple_test/admin/admin.php3?action=answ_list&quest_number=10) 

16. [Какая информация публикуется на](http://vu.ibi.spb.ru/simple_test/admin/admin.php3?action=answ_list&quest_number=13) закладке **«Контракт»** формы **«Сведения об [исходящем платеже со](http://vu.ibi.spb.ru/simple_test/admin/admin.php3?action=answ_list&quest_number=13) счета**»?

17. [Какая информация публикуется на](http://vu.ibi.spb.ru/simple_test/admin/admin.php3?action=answ_list&quest_number=12) закладке **«Получатель»**  формы **«Сведения об [исходящем платеже со](http://vu.ibi.spb.ru/simple_test/admin/admin.php3?action=answ_list&quest_number=12) счета»**?

18. [Чем](http://vu.ibi.spb.ru/simple_test/admin/admin.php3?action=answ_list&quest_number=4) является данный текст:

[--Begin PayCash Message--MsgVersion=1.06AEAAA==AQAAAFErGHikuB1UAAAAAMABAAC](http://vu.ibi.spb.ru/simple_test/admin/admin.php3?action=answ_list&quest_number=7)  [hAAAAAQAAAEQfCcvR9+XyIDQxMDAxMTIwNjg0OTggKPDz4S4](http://vu.ibi.spb.ru/simple_test/admin/admin.php3?action=answ_list&quest_number=7) [pAAAAAAAAAAE9AAAAwujn6PLt4P8g6uDw8u736uBf7/Do7OXw](http://vu.ibi.spb.ru/simple_test/admin/admin.php3?action=answ_list&quest_number=7)  [DQrR9+XyIOru...](http://vu.ibi.spb.ru/simple_test/admin/admin.php3?action=answ_list&quest_number=7)  [--End PayCash Message--?](http://vu.ibi.spb.ru/simple_test/admin/admin.php3?action=answ_list&quest_number=7) 

### **Критерии оценки:**

- оценка «отлично» выставляется студенту, если задание выполнено верно и в полном объеме;

- оценка «хорошо» выставляется студенту, если задание выполнено с незначительными замечаниями;

- оценка «удовлетворительно» выставляется, если задание выполнено на базовом уровне, но с ошибками;

- оценка «неудовлетворительно» выставляется, если содержится большое количество ошибок, задание не выполнено.

## **Текущая аттестация 2**

### АВТОНОМНАЯ НЕКОММЕРЧЕСКАЯ ОБРАЗОВАТЕЛЬНАЯ ОРГАНИЗАЦИЯ ВЫСШЕГО ОБРАЗОВАНИЯ ЦЕНТРОСОЮЗА РОССИЙСКОЙ ФЕДЕРАЦИИ «РОССИЙСКИЙ УНИВЕРСИТЕТ КООПЕРАЦИИ» **КАЗАНСКИЙ КООПЕРАТИВНЫЙ ИНСТИТУТ (ФИЛИАЛ)**

## <span id="page-69-0"></span>**Комплект заданий для проведения текущей аттестации №2 (в форме контрольной работы)**

по дисциплине «Эффективность информационных систем и сетевая экономика»

Контрольная работа «Разработка и продвижение интернет-магазина»

Задание: Разработайте проект Интернет-магазина и опишите способы его продвижения в сети Интернет в соответствии с техническим заданием:

- 1. Продуктовый магазин
- 2. Магазин подарков
- 3. Магазин спортивного питания
- 4. Магазин женской одежды
- 5. Магазин мужской одежды
- 6. Магазин сладостей
- 7. Магазин образовательных продуктов

### **Критерии оценки:**

- оценка «отлично» выставляется студенту, если задание выполнено верно и в полном объеме;

- оценка «хорошо» выставляется студенту, если задание выполнено с незначительными замечаниями;

- оценка «удовлетворительно» выставляется, если задание выполнено на базовом уровне, но с ошибками;

- оценка «неудовлетворительно» выставляется, если содержится большое количество ошибок, задание не выполнено.